# Package 'proBatch'

January 27, 2020

<span id="page-0-0"></span>Type Package Title Tools for Diagnostics and Corrections of Batch Effects in Proteomics Version 1.2.0 Author Jelena Cuklina <chuklina.jelena@gmail.com>, Chloe H. Lee <chloe.h.lee94@gmail.com>, Patrick Pedrioli <pedrioli@gmail.com> Maintainer Jelena Cuklina <chuklina.jelena@gmail.com> Description These tools facilitate batch effects analysis and correction in high-throughput experiments. It was developed primarily for massspectrometry proteomics (DIA/SWATH), but could also be applicable to most omic data with minor adaptations. The package contains functions for diagnostics (proteome/genome-wide and featurelevel), correction (normalization and batch effects correction) and quality control. Nonlinear fitting based approaches were also included to deal with complex, mass spectrometry-specific signal drifts. biocViews BatchEffect, Normalization, Preprocessing, Software, MassSpectrometry,Proteomics, QualityControl License GPL-3 URL <https://github.com/symbioticMe/proBatch> BugReports <https://github.com/symbioticMe/proBatch/issues> **Depends**  $R$  ( $>= 3.6$ ) Encoding UTF-8 LazyData true Imports Biobase, corrplot, dplyr, data.table, ggfortify, ggplot2, grDevices, lazyeval, lubridate, magrittr, pheatmap, preprocessCore, purrr, pvca, RColorBrewer, reshape2, rlang, scales, stats, sva, tidyr, tibble, tools, utils, viridis, wesanderson, WGCNA Suggests knitr, rmarkdown, devtools, ggpubr, gtable, gridExtra, roxygen2, testthat  $(>= 2.1.0)$ , spelling

VignetteBuilder knitr

RoxygenNote 6.1.1 Language en-US git\_url https://git.bioconductor.org/packages/proBatch git\_branch RELEASE\_3\_10 git\_last\_commit 022d628 git\_last\_commit\_date 2019-10-29 Date/Publication 2020-01-26

## R topics documented:

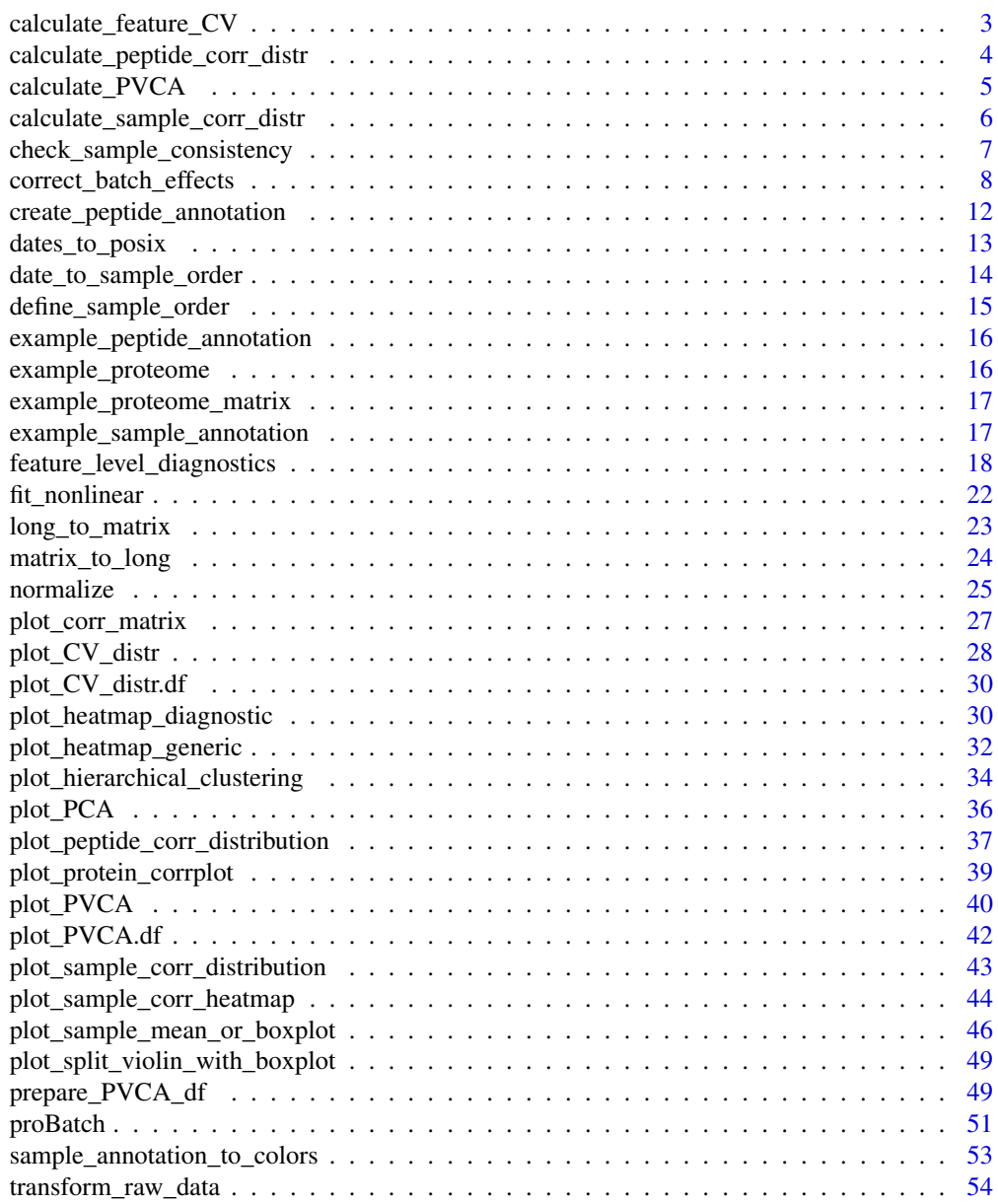

<span id="page-2-0"></span>calculate\_feature\_CV *Calculate CV distribution for each feature*

### Description

Calculate CV distribution for each feature

### Usage

```
calculate_feature_CV(df_long, sample_annotation = NULL,
  feature_id_col = "peptide_group_label",
  sample_id_col = "FullRunName", measure_col = "Intensity",
  batch_col = NULL, biospecimen_id_col = NULL, unlog = TRUE,
  log\_base = 2, offset = 1)
```
## Arguments

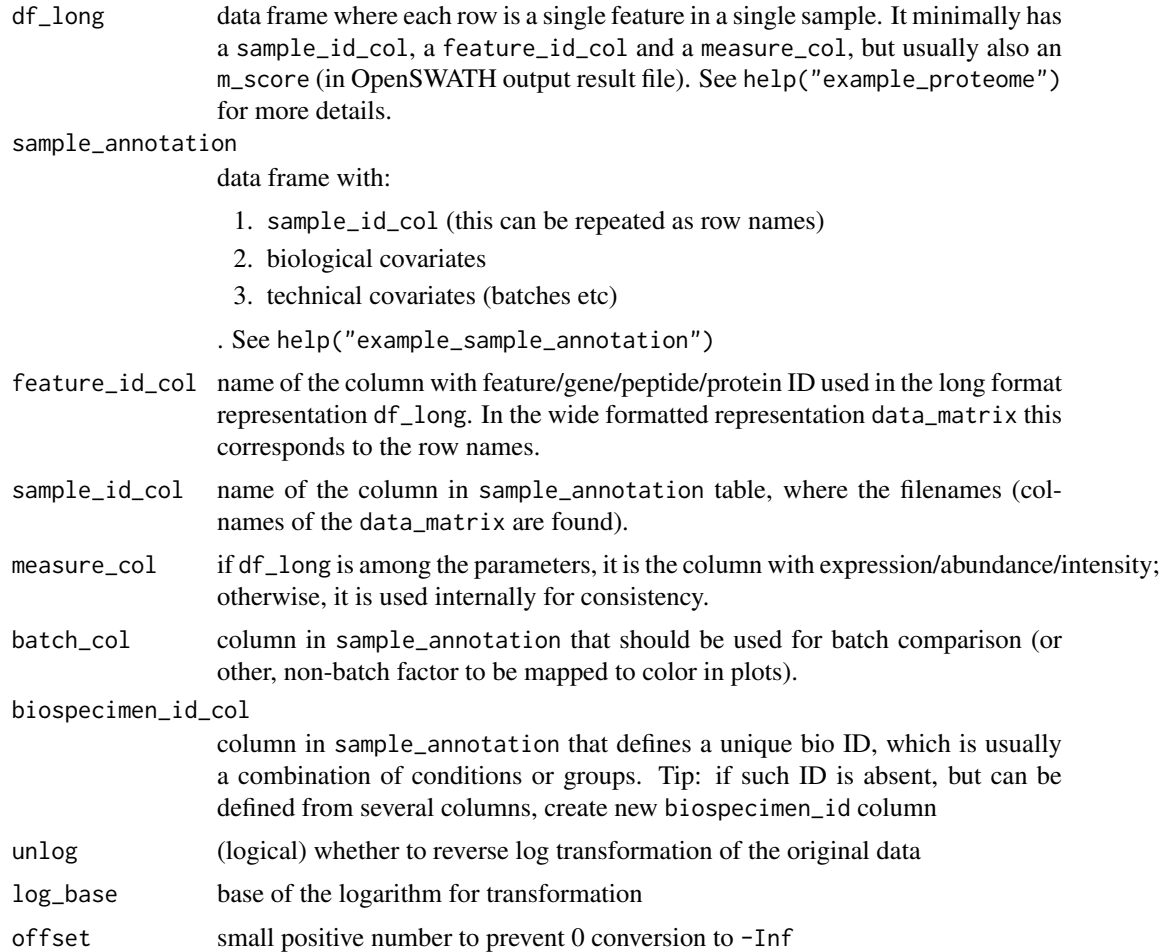

## Value

data frame with Total CV for each feature & (optionally) per-batch CV

### Examples

```
CV_df = calculate_feature_CV(example_proteome,
sample_annotation = example_sample_annotation,
measure_col = 'Intensity',
batch_col = 'MS_batch')
```
### <span id="page-3-1"></span>calculate\_peptide\_corr\_distr

```
Calculate peptide correlation between and within peptides of one pro-
tein
```
## Description

Calculate peptide correlation between and within peptides of one protein

### Usage

```
calculate_peptide_corr_distr(data_matrix, peptide_annotation,
 protein_col = "ProteinName", feature_id_col = "peptide_group_label")
```
### Arguments

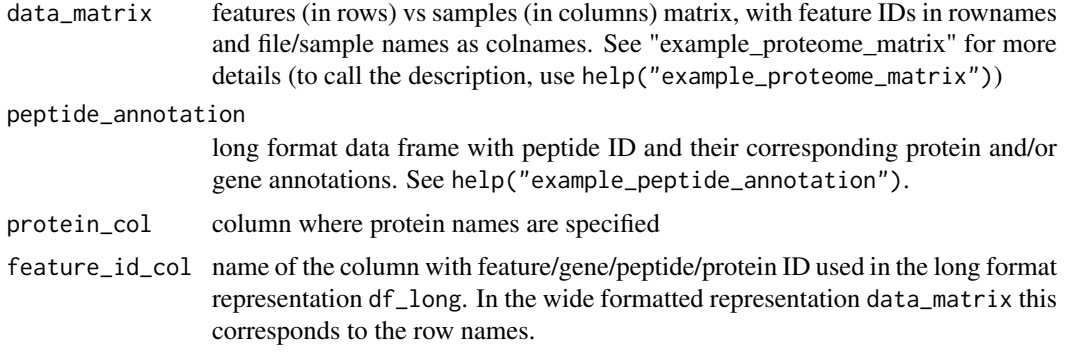

### Value

dataframe with peptide correlation coefficients that are suggested to use for plotting in plot\_peptide\_corr\_distributi as plot\_param:

### Examples

```
selected_genes = c('BOVINE_A1ag','BOVINE_FetuinB','Cyfip1')
gene_filter = example_peptide_annotation$Gene %in% selected_genes
peptides_ann = example_peptide_annotation$peptide_group_label
selected_peptides = peptides_ann[gene_filter]
matrix_test = example_proteome_matrix[selected_peptides,]
pep_annotation_sel = example_peptide_annotation[gene_filter, ]
corr_distribution = calculate_peptide_corr_distr(matrix_test,
pep_annotation_sel, protein_col = 'Gene')
```
<span id="page-3-0"></span>

<span id="page-4-0"></span>

## Description

Calculate variance distribution by variable

## Usage

```
calculate_PVCA(data_matrix, sample_annotation,
  feature_id_col = "peptide_group_label",
  sample_id_col = "FullRunName", factors_for_PVCA = c("MS_batch",
 "digestion_batch", "Diet", "Sex", "Strain"), pca_threshold = 0.6,
 variance_threshold = 0.01, fill_the_missing = -1)
```
### Arguments

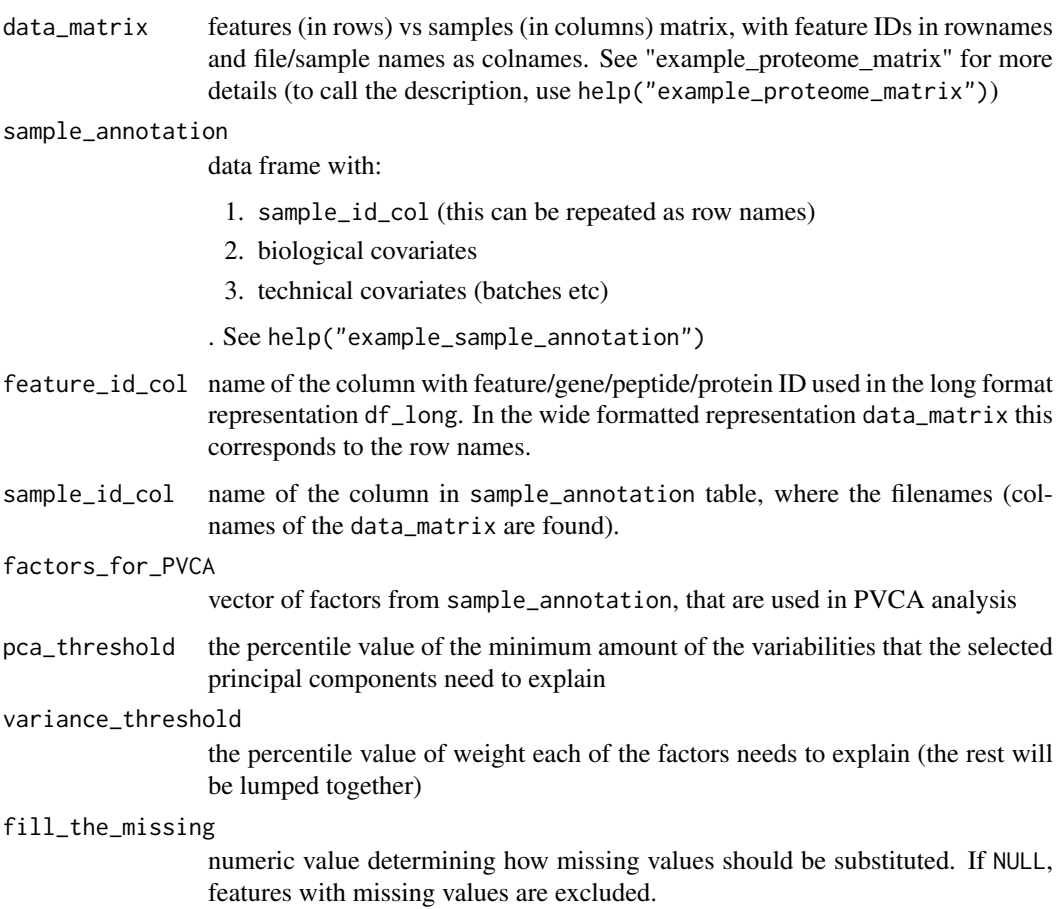

## Value

data frame of weights of Principal Variance Components

### Examples

```
matrix_test <- example_proteome_matrix[1:150, ]
pvca_df <- calculate_PVCA(matrix_test, example_sample_annotation,
factors_for_PVCA = c('MS_batch', 'digestion_batch',"Diet", "Sex", "Strain"),
pca_threshold = .6, variance_threshold = .01, fill_the_missing = -1)
```
<span id="page-5-1"></span>calculate\_sample\_corr\_distr

*Calculates correlation for all pairs of the samples in data matrix, labels as replicated/same\_batch/unrelated in output columns (see "Value").*

### Description

Calculates correlation for all pairs of the samples in data matrix, labels as replicated/same\_batch/unrelated in output columns (see "Value").

## Usage

```
calculate_sample_corr_distr(data_matrix, sample_annotation,
  repeated_samples = NULL, biospecimen_id_col = "EarTag",
  sample_id_col = "FullRunName", batch_col = "MS_batch")
```
### Arguments

data\_matrix features (in rows) vs samples (in columns) matrix, with feature IDs in rownames and file/sample names as colnames. See "example\_proteome\_matrix" for more details (to call the description, use help("example\_proteome\_matrix"))

sample\_annotation

data frame with:

- 1. sample\_id\_col (this can be repeated as row names)
- 2. biological covariates
- 3. technical covariates (batches etc)
- . See help("example\_sample\_annotation")

repeated\_samples

vector of sample IDs to evaluate, if NULL, all samples are taken into account for plotting

biospecimen\_id\_col column in sample\_annotation that defines a unique bio ID, which is usually a combination of conditions or groups. Tip: if such ID is absent, but can be defined from several columns, create new biospecimen\_id column sample\_id\_col name of the column in sample\_annotation table, where the filenames (colnames of the data\_matrix are found). batch\_col column in sample\_annotation that should be used for batch comparison (or other, non-batch factor to be mapped to color in plots).

<span id="page-5-0"></span>

### <span id="page-6-0"></span>Value

dataframe with the following columns, that are suggested to use for plotting in [plot\\_sample\\_corr\\_distribution](#page-42-1) as plot\_param:

- 1. replicate
- 2. batch\_the\_same
- 3. batch\_replicate
- 4. batches

other columns are:

- 1. sample\_id\_1 & sample\_id\_2, both generated from sample\_id\_col variable
- 2. correlation correlation of two corresponding samples
- 3. batch\_1 & batch\_2 or analogous, created the same as sample\_id\_1

### Examples

```
corr_distribution = calculate_sample_corr_distr(data_matrix = example_proteome_matrix,
sample_annotation = example_sample_annotation,
batch_col = 'MS_batch',biospecimen_id_col = "EarTag")
```

```
check_sample_consistency
```
*Check if sample annotation is consistent with data matrix and join the two*

### Description

Check if sample annotation is consistent with data matrix and join the two

### Usage

```
check_sample_consistency(sample_annotation, sample_id_col, df_long,
 batch_col = NULL, order_col = NULL, facet_col = NULL,
 merge = TRUE)
```
### Arguments

sample\_annotation

### data frame with:

- 1. sample\_id\_col (this can be repeated as row names)
- 2. biological covariates
- 3. technical covariates (batches etc)
- . See help("example\_sample\_annotation")
- sample\_id\_col name of the column in sample\_annotation table, where the filenames (colnames of the data\_matrix are found).

<span id="page-7-0"></span>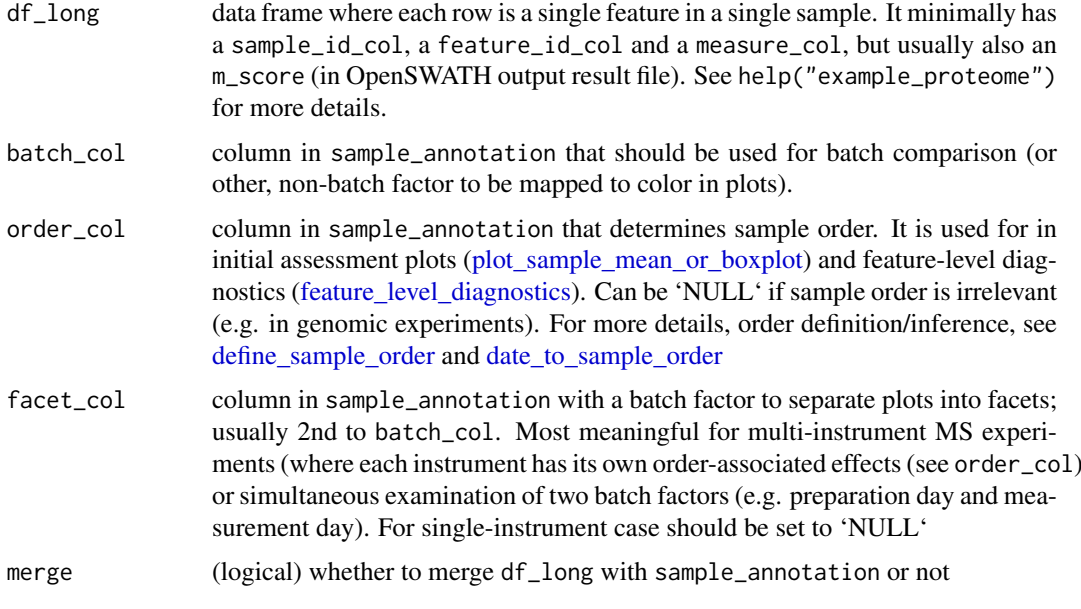

### Value

df\_long format data frame, merged with sample\_annotation using inner\_join (samples represented in both)

### Examples

```
df_test = check_sample_consistency(sample_annotation = example_sample_annotation,
df_long = example_proteome, sample_id_col = 'FullRunName',
batch_col = NULL, order_col = NULL, facet_col = NULL)
```
correct\_batch\_effects *Batch correction of normalized data*

### Description

Batch correction of normalized data. Batch correction brings each feature in each batch to the comparable shape. Currently the following batch correction functions are implemented:

- 1. Per-feature median centering: center\_feature\_batch\_medians\_df(). Median centering of the features (per batch median).
- 2. correction with ComBat: correct\_with\_ComBat\_df(). Adjusts for discrete batch effects using ComBat. ComBat, described in Johnson et al. 2007. It uses either parametric or non-parametric empirical Bayes frameworks for adjusting data for batch effects. Users are returned an expression matrix that has been corrected for batch effects. The input data are assumed to be free of missing values and normalized before batch effect removal. Please note that missing values are common in proteomics, which is why in some cases corrections like center\_peptide\_batch\_medians\_df are more appropriate.

3. Continuous drift correction: adjust\_batch\_trend\_df(). Adjust batch signal trend with the custom (continuous) fit. Should be followed by discrete corrections, e.g. center\_feature\_batch\_medians\_df() or correct\_with\_ComBat\_df().

Alternatively, one can call the correction function with correct\_batch\_effects\_df() wrapper. Batch correction method allows correction of continuous signal drift within batch (if required) and adjustment for discrete difference across batches.

### Usage

```
center_feature_batch_medians_df(df_long, sample_annotation = NULL,
  sample_id_col = "FullRunName", batch_col = "MS_batch",
  feature_id_col = "peptide_group_label", measure_col = "Intensity",
 keep_all = "default", no_fit_imputed = TRUE, qual_col = NULL,
 qual_value = NULL)
center_feature_batch_medians_dm(data_matrix, sample_annotation,
  sample_id_col = "FullRunName", batch_col = "MS_batch",
  feature_id_col = "peptide_group_label", measure_col = "Intensity")
center_feature_batch_means_df(df_long, sample_annotation = NULL,
  sample_id_col = "FullRunName", batch_col = "MS_batch",
  feature_id_col = "peptide_group_label", measure_col = "Intensity",
 keep\_all = "default", no_fit\_imputed = TRUE, qual,col = NULL,qual_value = NULL)
center_feature_batch_means_dm(data_matrix, sample_annotation,
  sample_id_col = "FullRunName", batch_col = "MS_batch",
  feature_id_col = "peptide_group_label", measure_col = "Intensity")
adjust_batch_trend_df(df_long, sample_annotation = NULL,
 batch_col = "MS_batch", feature_id_col = "peptide_group_label",
  sample_id_col = "FullRunName", measure_col = "Intensity",
 order_{col} = "order", keep_{all} = "default",fit_func = "loess_regression", no_fit_imputed = TRUE,
 qual_col = NULL, qual_value = NULL, min_measurements = 8, ...)
adjust_batch_trend_dm(data_matrix, sample_annotation,
 batch_col = "MS_batch", feature_id_col = "peptide_group_label",
 sample_id_col = "FullRunName", measure_col = "Intensity",
 order_col = "order", fit_func = "loess_regression",
  return_fit_df = TRUE, min_measurements = 8, ...)
correct_with_ComBat_df(df_long, sample_annotation = NULL,
 feature_id_col = "peptide_group_label", measure_col = "Intensity",
  sample_id_col = "FullRunName", batch_col = "MS_batch",
 par.prior = TRUE, no_fit_imputed = TRUE, qual_col = NULL,
 qual_value = NULL, keep_all = "default")
correct_with_ComBat_dm(data_matrix, sample_annotation = NULL,
  feature_id_col = "peptide_group_label", measure_col = "Intensity",
  sample_id_col = "FullRunName", batch_col = "MS_batch",
 par.prior = TRUE)
```

```
correct_batch_effects_df(df_long, sample_annotation,
  continuous_func = NULL, discrete_func = c("MedianCentering",
  "MeanCentering", "ComBat"), batch_col = "MS_batch",
  feature_id_col = "peptide_group_label",
 sample_id_col = "FullRunName", measure_col = "Intensity",
 order_col = "order", keep_all = "default", no_fit_imputed = TRUE,
 qual_col = NULL, qual_value = NULL, min_measurements = 8, ...)
correct_batch_effects_dm(data_matrix, sample_annotation,
 continuous_func = NULL, discrete_func = c("MedianCentering",
 "ComBat"), batch_col = "MS_batch",
```

```
feature_id_col = "peptide_group_label",
sample_id_col = "FullRunName", measure_col = "Intensity",
order_col = "order", min\_measurements = 8, ...)
```
### Arguments

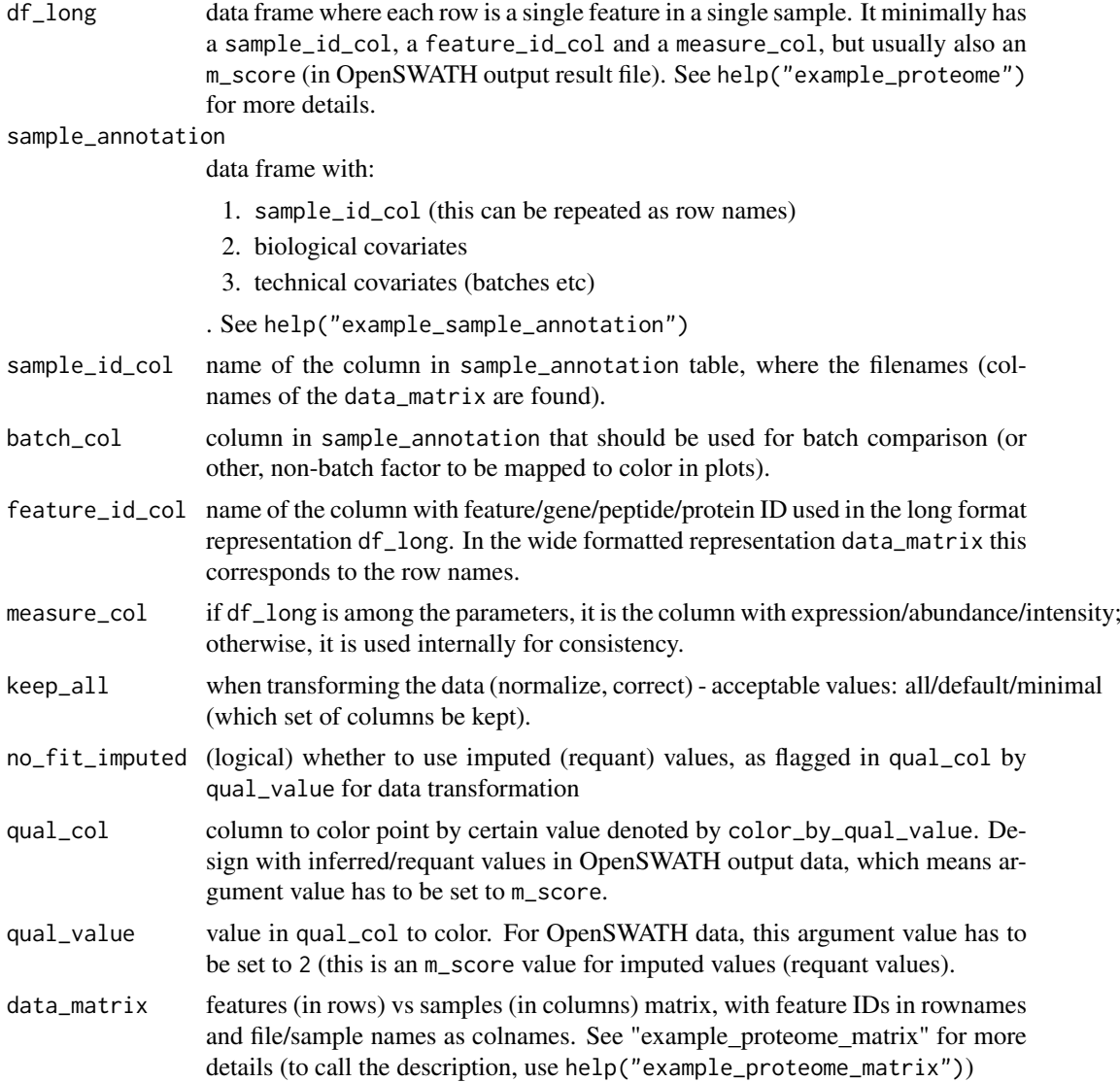

<span id="page-10-0"></span>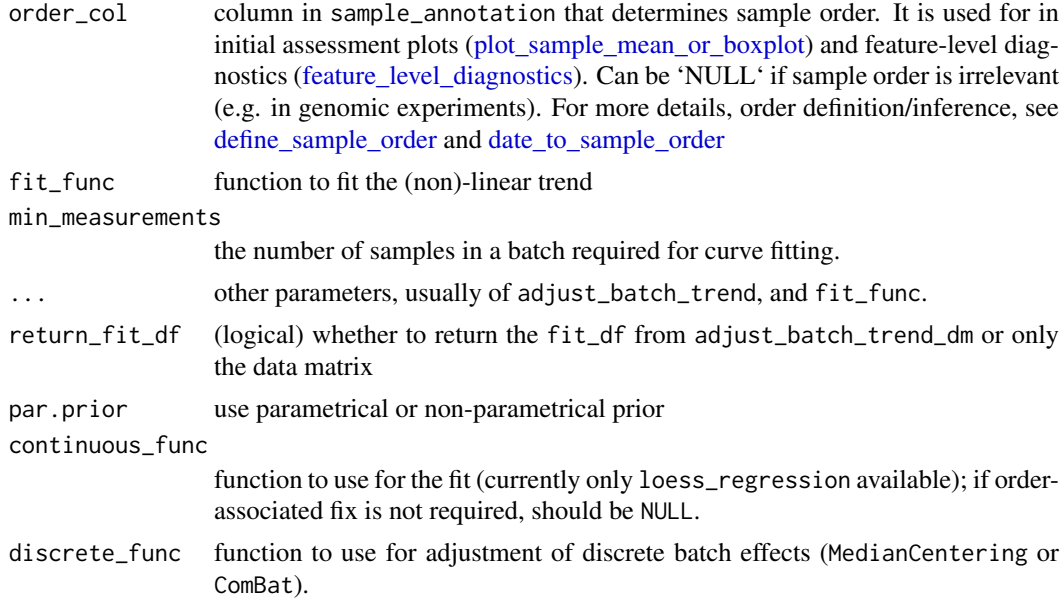

## Value

the data in the same format as input (data\_matrix or df\_long). For df\_long the data frame stores the original values of measure\_col in another column called "preBatchCorr\_[measure\_col]", and the normalized values in measure\_col column.

The function adjust\_batch\_trend\_dm(), if return\_fit\_df is TRUE returns list of two items:

- 1. data\_matrix
- 2. fit\_df, used to examine the fitting curves

## See Also

fit nonlinear [fit\\_nonlinear](#page-21-1), [plot\\_with\\_fitting\\_curve](#page-17-2) [fit\\_nonlinear](#page-21-1), [plot\\_with\\_fitting\\_curve](#page-17-2)

### Examples

```
#Median centering per feature per batch:
median_centered_df <- center_feature_batch_medians_df(
example_proteome, example_sample_annotation)
```

```
#Correct with ComBat:
combat_corrected_df <- correct_with_ComBat_df(example_proteome,
example_sample_annotation)
```

```
#Adjust the MS signal drift:
test_peptides = unique(example_proteome$peptide_group_label)[1:3]
test_peptide_filter = example_proteome$peptide_group_label %in% test_peptides
test_proteome = example_proteome[test_peptide_filter,]
adjusted_df <- adjust_batch_trend_df(test_proteome,
example_sample_annotation, span = 0.7,
min_measurements = 8)
```

```
plot_fit <- plot_with_fitting_curve(unique(adjusted_df$peptide_group_label),
df_long = adjusted_df, measure_col = 'preTrendFit_Intensity',
fit_df = adjusted_df, sample_annotation = example_sample_annotation)
#Correct the data in one go:
batch_corrected_matrix <- correct_batch_effects_df(example_proteome,
example_sample_annotation,
continuous_func = 'loess_regression',
discrete_func = 'MedianCentering',
batch col = 'MS batch',
span = 0.7, min_measurements = 8)
```

```
create_peptide_annotation
```
*Prepare peptide annotation from long format data frame Create lightweight peptide annotation data frame for selection of illustrative proteins*

### Description

Prepare peptide annotation from long format data frame

Create light-weight peptide annotation data frame for selection of illustrative proteins

### Usage

```
create_peptide_annotation(df_long,
  feature_id_col = "peptide_group_label",
 protein_col = c("ProteinName", "Gene"))
```
### Arguments

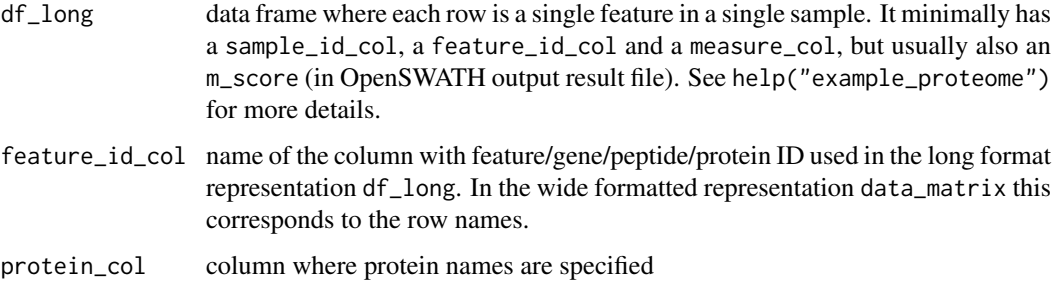

## Value

data frame containing petpide annotations

## See Also

[plot\\_peptides\\_of\\_one\\_protein](#page-17-2), [plot\\_protein\\_corrplot](#page-38-1)

### <span id="page-12-0"></span>dates\_to\_posix 13

### Examples

```
generated_peptide_annotation <- create_peptide_annotation(
example_proteome, feature_id_col = "peptide_group_label",
protein_col = c("Protein"))
```
dates\_to\_posix *Convert data/time to POSIXct*

### Description

convert date/time column of sample\_annotation to POSIX format required to keep number-like behavior

### Usage

```
dates_to_posix(sample_annotation, time_column = c("RunDate", "RunTime"),
 new_time_column = "DateTime", dateTimeFormat = c("%b_%d",
  "%H:%M:%S"), tz = "GMT")
```
### Arguments

sample\_annotation

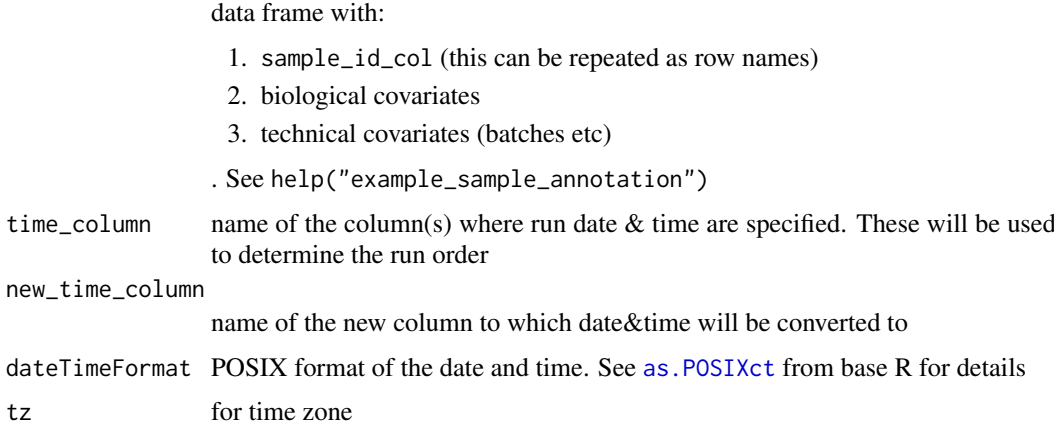

### Value

sample annotation file with a new column new\_time\_column with POSIX-formatted date

### Examples

```
date_to_posix <- dates_to_posix(example_sample_annotation,
time_column = c('RunDate','RunTime'),
new_time_column = 'DateTime',
dateTimeFormat = c("%b_%d", "%H:%M:%S"))
```
<span id="page-13-1"></span><span id="page-13-0"></span>date\_to\_sample\_order *Convert date/time to POSIXct and rank samples by it*

### Description

Converts date/time columns fo sample\_annotation to POSIXct format and calculates sample run rank in order column

### Usage

```
date_to_sample_order(sample_annotation, time_column = c("RunDate",
  "RunTime"), new_time_column = "DateTime",
 dateTimeFormat = c("%b%d", "%H:%M:%S"),
 new_order_col = "order", instrument_col = "instrument")
```
### Arguments

sample\_annotation

data frame with:

- 1. sample\_id\_col (this can be repeated as row names)
- 2. biological covariates
- 3. technical covariates (batches etc)

. See help("example\_sample\_annotation")

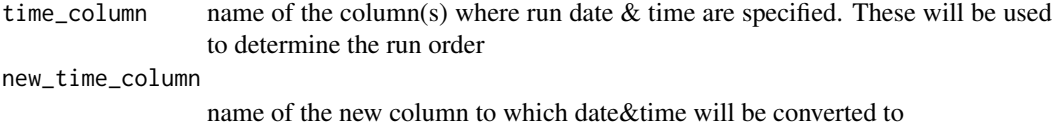

- dateTimeFormat POSIX format of the date and time. See [as.POSIXct](#page-0-0) from base R for details
- new\_order\_col name of column with generated the order of sample run based on time columns

instrument\_col column, denoting different instrument used for measurements

### Value

sample annotation file with a new column new\_time\_column with POSIX-formatted date & new\_order\_col used in some diagnostic plots (e.g. [plot\\_iRT](#page-17-2), [plot\\_sample\\_mean](#page-45-2))

### Examples

```
sample_annotation_wOrder <- date_to_sample_order(
example_sample_annotation,
time_column = c('RunDate','RunTime'),
new_time_column = 'new_DateTime',
dateTimeFormat = c("%b%d", "%H:%M:%S"),
new_order_col = 'new_order',
instrument_col = NULL)
```
<span id="page-14-1"></span><span id="page-14-0"></span>define\_sample\_order *Defining sample order internally*

## Description

Defining sample order internally

### Usage

```
define_sample_order(order_col, sample_annotation, facet_col, batch_col,
  df_long, sample_id_col, color_by_batch)
```
## Arguments

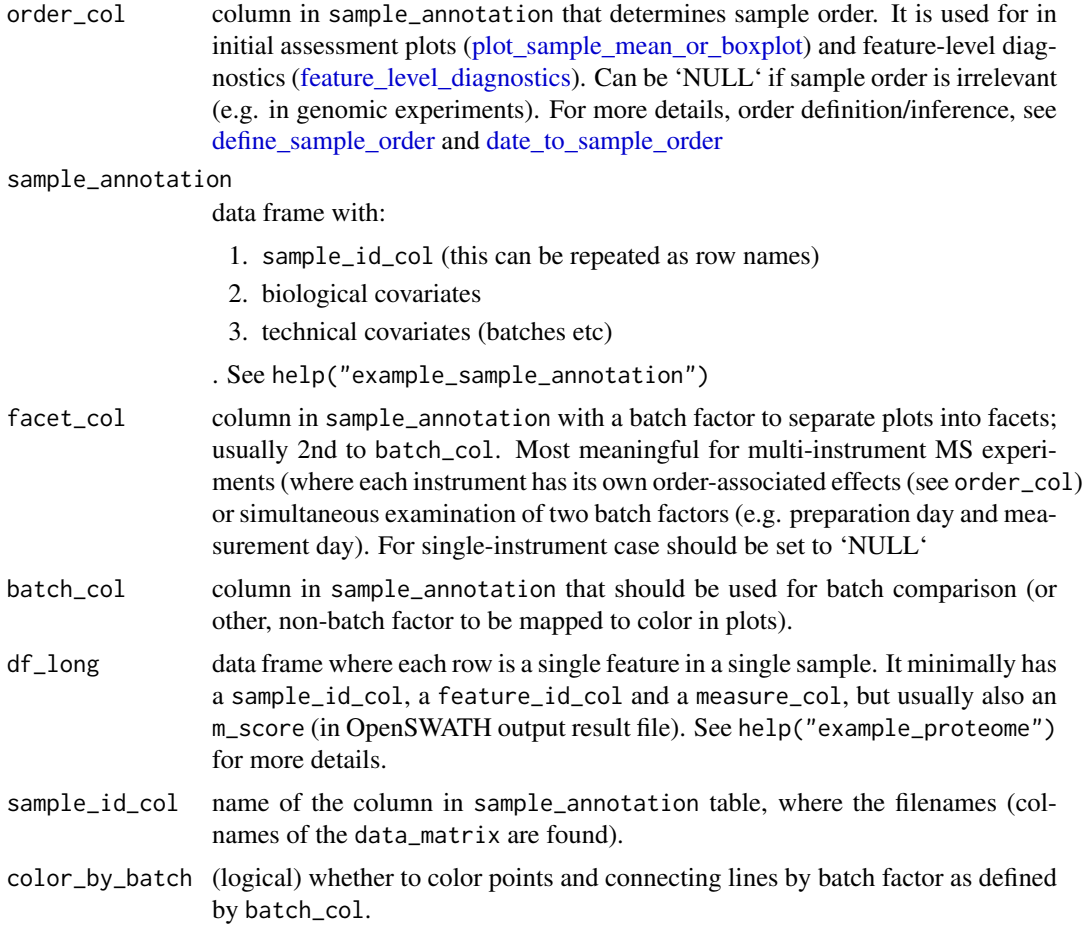

## Value

list of two items: order\_col new name and new df\_long

## See Also

[plot\\_sample\\_mean\\_or\\_boxplot,](#page-45-1) [feature\\_level\\_diagnostics](#page-17-1)

### Examples

```
sample_order = define_sample_order(order_col = 'order',
sample_annotation = example_sample_annotation,
facet_col = NULL, batch_col = 'MS_batch', df_long = example_proteome,
sample_id_col = 'FullRunName', color_by_batch = TRUE)
new_order_col = sample_order$order_col
df_long = sample_order$df_long
```
example\_peptide\_annotation

*Peptide annotation data*

### Description

This is data from Aging study annotated with gene names

### Usage

example\_peptide\_annotation

### Format

A data frame with 535 rows and 10 variables:

peptide\_group\_label peptide group label ID, identical to peptide\_group\_label in example\_proteome Gene HUGO gene ID

ProteinName protein group name as specified in example\_proteome

example\_proteome *Example protein data in long format*

## Description

This is OpenSWATH-output data from Aging study with all iRT, spike-in peptides, few representative peptides and proteins for signal improvement demonstration. Using matrix\_to\_long can be converted to example\_proteome\_matrix

### Usage

example\_proteome

### Format

An object of class data. frame with 85278 rows and 5 columns.

### Source

PRIDE ID will be added upon the publication of the dataset

<span id="page-15-0"></span>

<span id="page-16-0"></span>example\_proteome\_matrix

*Example protein data in matrix*

### Description

This is measurement data from Aging study with columns representing samples and rows representing peptides. Generated by long\_to\_matrix

### Usage

example\_proteome\_matrix

### Format

A matrix with 535 rows and 233 columns:

### Source

PRIDE ID will be added upon the publication of the dataset

example\_sample\_annotation

*Sample annotation data version 1*

### Description

This is data from BXD mouse population aging study with mock instruments to show how instrumentspecific functionality works

## Usage

example\_sample\_annotation

### Format

A data frame with 233 rows and 11 variables:

FullRunName name of the file with the measurement for each sample, referred to as sample\_id\_col

- MS\_batch mass-spectrometry batch: 4-level factor of manually annotated batches
- EarTag mouse ID, i.e. ID of the biological object. Only 14 mice have been replicated, one mouse was profiled 7 times.

Strain mouse strain ID from BXD population set - biological covariate #1, 51 Strain represented

- Diet diet, biological covariate #2 either HFD = 'High Fat Diet' or CD = 'Chow Diet'
- Sex mice sex biological covariate #3
- RunDate mass-spectrometry running date. In combination with RunTime used for running order determination. Vector of class "difftime" and "hms"

<span id="page-17-0"></span>RunTime mass-spectrometry running time. In combination with RunDate used for running order determination.Vector of class "POSIXct" and "POSIXt"

DateTime numeric date and time generated by date\_to\_sample\_order

order order of samples generated by sorting DateTime in date\_to\_sample\_order

digestion\_batch peptide digestion batch: 4-level factor of manually annotated batches ...

<span id="page-17-1"></span>feature\_level\_diagnostics

*Ploting peptide measurements*

### <span id="page-17-2"></span>Description

Creates a peptide faceted ggplot2 plot of the value in measure\_col vs order\_col (if 'NULL', xaxis is simply a sample name order). Additionally, the resulting plot can also be colored either by batch factor, by quality factor (e.g. imputated/non-imputed) and, if needed, faceted by another batch factor, e.g. an instrument. If the non-linear curve was fit, this can also be added to the plot, see functions specific to each case below

#### Usage

```
plot_single_feature(feature_name, df_long, sample_annotation = NULL,
  sample_id_col = "FullRunName", measure_col = "Intensity",
  feature_id_col = "peptide_group_label", geom = c("point", "line"),
 qual_col = NULL, qual_value = NULL, batch_col = "MS_batch",
 color_by_batch = FALSE, color_scheme = "brewer",
 order_col = "order", vline_color = "red", facet_col = NULL,
  filename = NULL, width = NA, height = NA, units = c("cm", "in","mm"), plot_title = NULL, theme = "classic", ylimits = NULL)
plot_peptides_of_one_protein(protein_name, peptide_annotation = NULL,
 protein_col = "ProteinName", df_long, sample_annotation = NULL,
  sample_id_col = "FullRunName", measure_col = "Intensity",
  feature_id_col = "peptide_group_label", geom = c("point", "line"),
 qual_col = NULL, qual_value = NULL, batch_col = "MS_batch",
 color_by_batch = FALSE, color_scheme = "brewer",
 order_col = "order", vline_color = "red", facet_col = NULL,
  filename = NULL, width = NA, height = NA, units = c("cm", "in","mm"), plot_title = sprintf("Peptides of %s protein", protein_name),
  theme = "classic")
plot_spike_in(spike_ins = "BOVIN", peptide_annotation = NULL,
 protein_col = "ProteinName", df_long, sample_annotation = NULL,
  sample_id_col = "FullRunName", measure_col = "Intensity",
  feature_id_col = "peptide_group_label", geom = c("point", "line"),
 qual_col = NULL, qual_value = NULL, batch_col = "MS_batch",
 color_by_batch = FALSE, color_scheme = "brewer",
 order_col = "order", vline_color = "red", facet_col = NULL,
  filename = NULL, width = NA, height = NA, units = c("cm", "in","mm"), plot_title = sprintf("Spike-in %s plots", spike_ins),
  theme = "classic")
```

```
plot_iRT(irt_pattern = "iRT", peptide_annotation = NULL,
  protein_col = "ProteinName", df_long, sample_annotation = NULL,
  sample_id_col = "FullRunName", measure_col = "Intensity",
  feature_id_col = "peptide_group_label", geom = c("point", "line"),
 qual_col = NULL, qual_value = NULL, batch_col = "MS_batch",
 color_by_batch = FALSE, color_scheme = "brewer",
 order_col = "order", vline_color = "red", facet_col = NULL,
  filename = NULL, width = NA, height = NA, units = c("cm", "in","mm"), plot_title = "iRT peptide profile", theme = "classic")
plot_with_fitting_curve(feature_name, fit_df, fit_value_col = "fit",
  df_long, sample_annotation = NULL, sample_id_col = "FullRunName",
 measure_col = "Intensity", feature_id_col = "peptide_group_label",
 geom = c("point", "line"), qual_col = NULL, qual_value = NULL,
 batch_col = "MS_batch", color_by_batch = FALSE,
 color_scheme = "brewer", order_col = "order", vline_color = "grey",
 facet_col = NULL, filename = NULL, width = NA, height = NA,
 units = c("cm", "in", "mm"),
 plot_title = sprintf("Fitting curve of %s \n example of peptide",
 paste(feature_name, collapse = ")), theme = "classic")
```
### Arguments

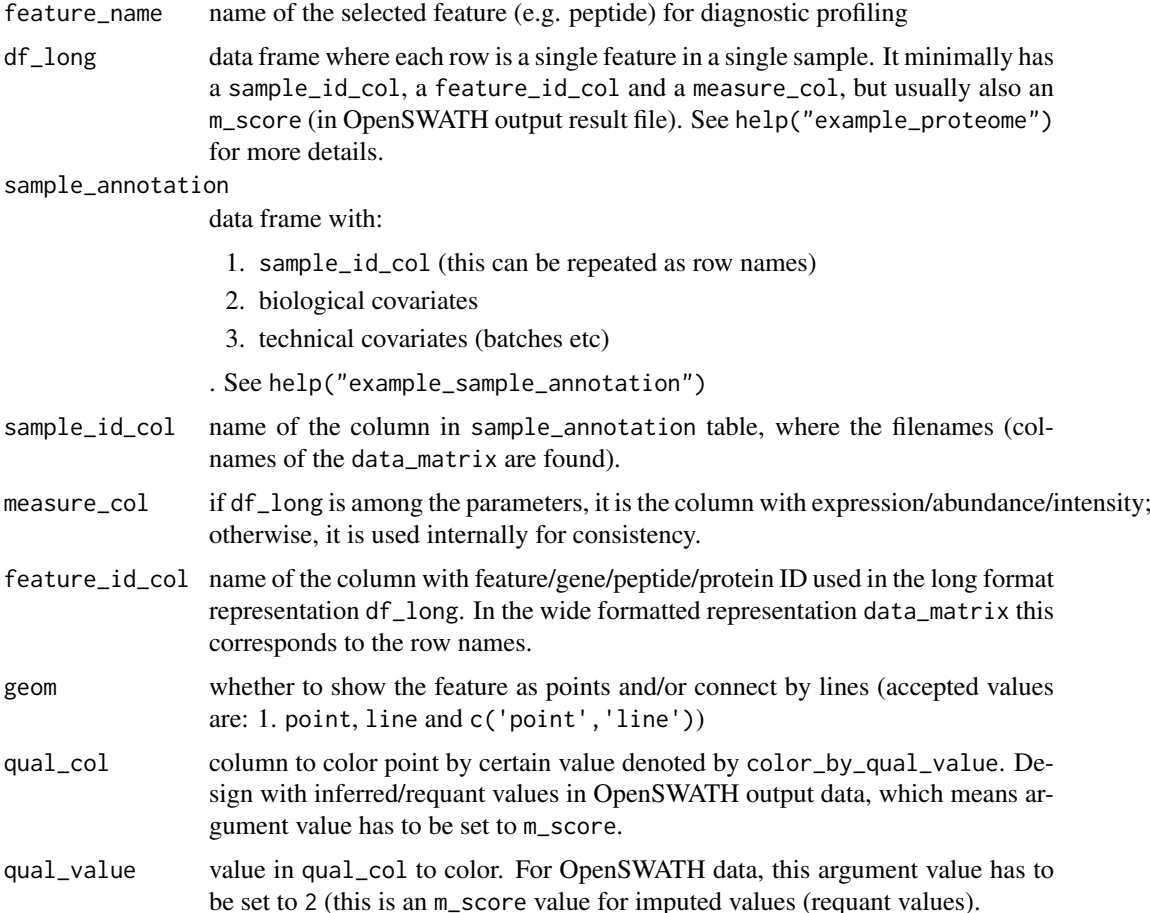

<span id="page-19-0"></span>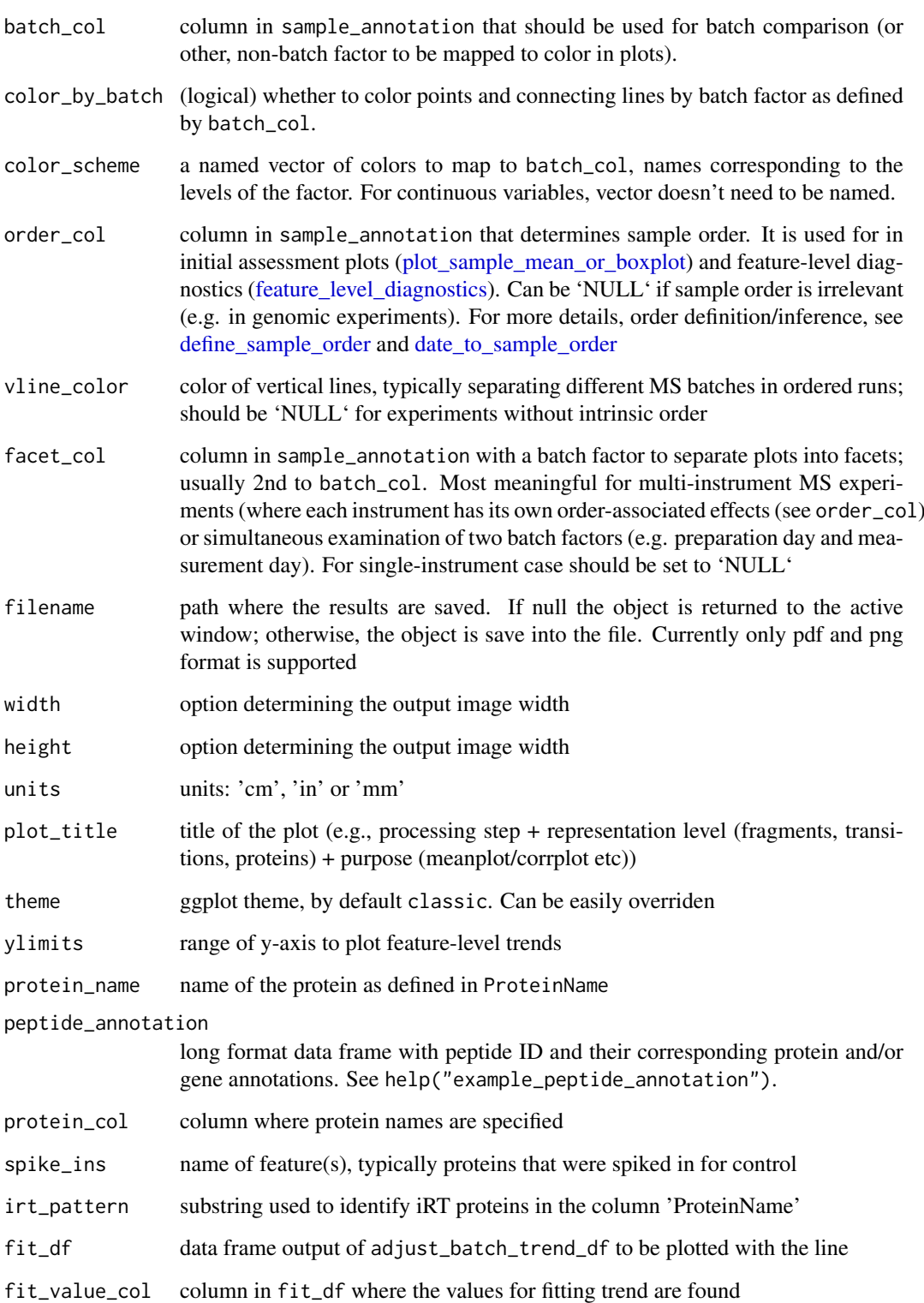

## Value

ggplot2 type plot of measure\_col vs order\_col, faceted by feature\_name and (optionally) by batch\_col

### feature\_level\_diagnostics 21

### Examples

```
single_feature_plot <- plot_single_feature(feature_name = "46213_NVGVSFYADKPEVTQEQK_2",
df_long = example_proteome, example_sample_annotation,
qual\_col = NULL#color measurements by factor, related to order (MS_batch)
plot_single_feature(feature_name = "46213_NVGVSFYADKPEVTQEQK_2",
df_long = example_proteome, example_sample_annotation,
qual_col = NULL, color_by_batch = TRUE, batch_col = 'MS_batch')
#color measurements by factor, with order-unrelated factor
single_feature_plot <- plot_single_feature(feature_name = "46213_NVGVSFYADKPEVTQEQK_2",
df_long = example_proteome, example_sample_annotation,
qual_col = NULL, color_by_batch = TRUE, batch_col = 'Diet', geom = 'point',
vline_color = NULL)
#saving the plot
## Not run:
single_feature_plot <- plot_single_feature(feature_name = "46213_NVGVSFYADKPEVTQEQK_2",
df_long = example_proteome, example_sample_annotation,
qual_col = NULL, filename = 'test_peptide.png',
width = 28, height = 18, units = 'cm')
## End(Not run)
#to examine peptides of a single protein:
peptides_of_one_protein_plot <- plot_peptides_of_one_protein (
protein_name = "Haao", peptide_annotation = example_peptide_annotation,
protein_col = "Gene", df_long = example_proteome,
sample_annotation = example_sample_annotation,
order_col = 'order', sample_id_col = 'FullRunName',
batch_col = 'MS_batch')
#saving the peptides of one protein
## Not run:
peptides_of_one_protein_plot <- plot_peptides_of_one_protein (
protein_name = "Haao", peptide_annotation = example_peptide_annotation,
protein_col = "Gene", df_long = example_proteome,
sample_annotation = example_sample_annotation,
order_col = 'order', sample_id_col = 'FullRunName',
batch_col = 'MS_batch',
filename = 'test_protein.png', width = 14, height = 9, units = 'in')
## End(Not run)
#to illustrate spike-ins:
spike_in_plot <- plot_spike_in(spike_ins = "BOVINE_A1ag",
peptide_annotation = example_peptide_annotation, protein_col = 'Gene',
df_long = example_proteome, sample_annotation = example_sample_annotation,
sample_id_col = 'FullRunName',
plot_title = "Spike-in BOVINE protein peptides")
#to illustrate iRT peptides:
irt_plot <- plot_iRT(irt_pattern = "iRT",
peptide_annotation = example_peptide_annotation,
df_long = example_proteome, sample_annotation = example_sample_annotation,
protein_col = 'Gene')
```

```
#illustrate the fitting curve:
special_peptide = example_proteome$peptide_group_label == "10231_QDVDVWLWQQEGSSK_2"
loess_fit_70 <- adjust_batch_trend_df(example_proteome[special_peptide,],
example_sample_annotation, span = 0.7)
fitting_curve_plot <- plot_with_fitting_curve(feature_name = "10231_QDVDVWLWQQEGSSK_2",
df_long = example_proteome, sample_annotation = example_sample_annotation,
fit_df = loess_fit_70, plot_title = "Curve fitting with 70% span")
#with curves colored by the corresponding batch:
fitting_curve_plot <- plot_with_fitting_curve(feature_name = "10231_QDVDVWLWQQEGSSK_2",
df_long = example_proteome, sample_annotation = example_sample_annotation,
fit_df = loess_fit_70, plot_title = "Curve fitting with 70% span",
color_by_batch = TRUE, batch_col = 'MS_batch')
```
<span id="page-21-1"></span>fit\_nonlinear *Fit a non-linear trend (currently optimized for LOESS)*

### Description

Fit a non-linear trend (currently optimized for LOESS)

### Usage

```
fit_nonlinear(df_feature_batch, measure_col = "Intensity",
 order_col = "order", feature_id = NULL, batch_id = NULL,
 fit_func = "loess_regression", optimize_span = FALSE,
 no_fit_imputed = TRUE, qual_col = "m_score", qual_value = 2,
 min\_measurements = 8, ...
```
### Arguments

df\_feature\_batch

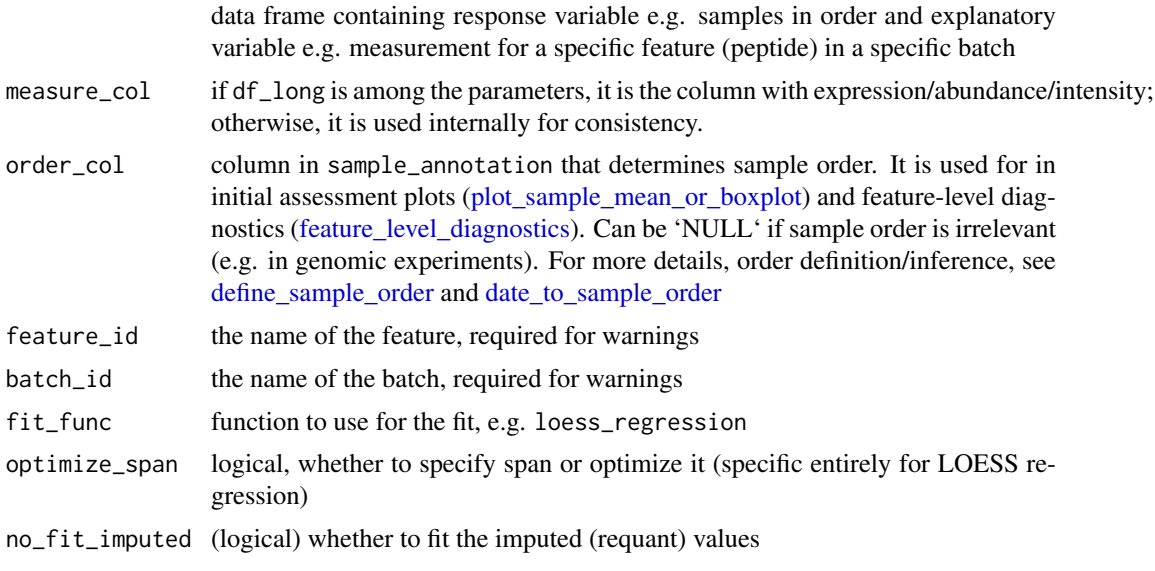

<span id="page-22-0"></span>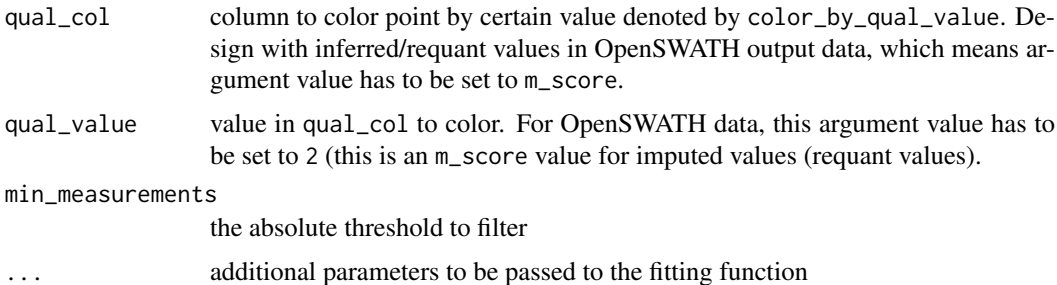

#### Value

vector of fitted response values

### Examples

```
test_peptide = example_proteome$peptide_group_label[1]
selected_peptide = example_proteome$peptide_group_label == test_peptide
df_selected = example_proteome[selected_peptide,]
selected_batch = example_sample_annotation$MS_batch == 'Batch_1'
batch_selected_df = example_sample_annotation[selected_batch,]
df_for_test = merge(df_selected, batch_selected_df, by = 'FullRunName')
fit_values = fit_nonlinear(df_for_test)
```

```
#for the case where are two many missing values, no curve is fit
selected_batch = example_sample_annotation$MS_batch == 'Batch_2'
batch_selected_df = example_sample_annotation[selected_batch,]
df_for_test = merge(df_selected, batch_selected_df, by = 'FullRunName')
fit_values = fit_nonlinear(df_for_test)
missing_values = df_for_test[['m_score']] == 2
all(fit_values[!is.na(fit_values)] == df_for_test[['Intensity']][!missing_values])
```
<span id="page-22-1"></span>long\_to\_matrix *Long to wide data format conversion*

### Description

Convert from a long data frame representation to a wide matrix representation

### Usage

```
long_to_matrix(df_long, feature_id_col = "peptide_group_label",
 measure_col = "Intensity", sample_id_col = "FullRunName",
 qual_col = NULL, qual_value = 2)
```
### Arguments

df\_long data frame where each row is a single feature in a single sample. It minimally has a sample\_id\_col, a feature\_id\_col and a measure\_col, but usually also an m\_score (in OpenSWATH output result file). See help("example\_proteome") for more details.

<span id="page-23-0"></span>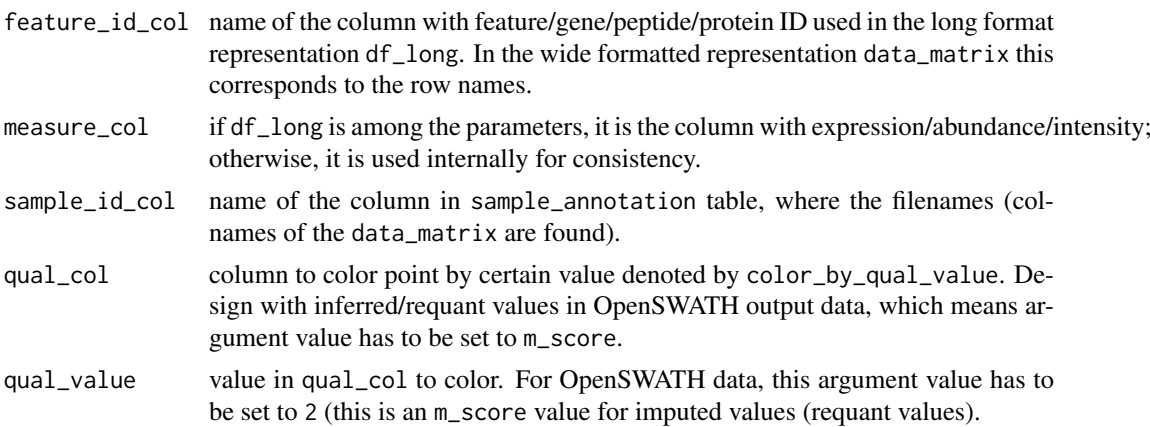

## Value

data\_matrix [\(proBatch\)](#page-50-1) like matrix (features in rows, samples in columns)

## See Also

Other matrix manipulation functions: [matrix\\_to\\_long](#page-23-1)

### Examples

proteome\_matrix <- long\_to\_matrix(example\_proteome)

<span id="page-23-1"></span>matrix\_to\_long *Wide to long conversion*

### Description

Convert from wide matrix to a long data frame representation

### Usage

```
matrix_to_long(data_matrix, sample_annotation = NULL,
  feature_id_col = "peptide_group_label", measure_col = "Intensity",
  sample_id_col = "FullRunName", step = NULL)
```
### Arguments

data\_matrix features (in rows) vs samples (in columns) matrix, with feature IDs in rownames and file/sample names as colnames. See "example\_proteome\_matrix" for more details (to call the description, use help("example\_proteome\_matrix"))

### sample\_annotation

data frame with:

- 1. sample\_id\_col (this can be repeated as row names)
- 2. biological covariates
- 3. technical covariates (batches etc)
- . See help("example\_sample\_annotation")

### <span id="page-24-0"></span>normalize 25

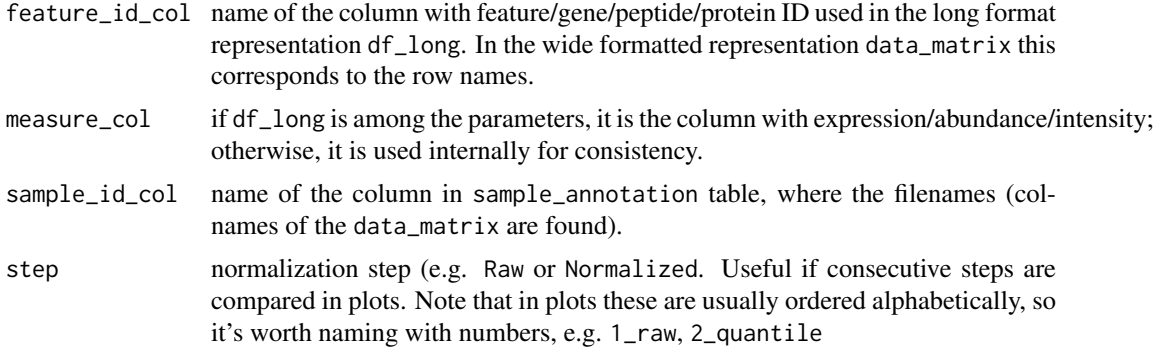

### Value

df\_long [\(proBatch\)](#page-50-1) like data frame

### See Also

Other matrix manipulation functions: [long\\_to\\_matrix](#page-22-1)

### Examples

```
proteome_long <- matrix_to_long(example_proteome_matrix,
example_sample_annotation)
```
normalize *Data normalization methods*

### Description

Normalization of raw (usually log-transformed) data. Normalization brings the samples to the same scale. Currently the following normalization functions are implemented: #'

- 1. Quantile normalization: 'quantile\_normalize\_dm()'. Quantile normalization of the data.
- 2. Median normalization: 'normalize\_sample\_medians\_dm()'. Normalization by centering sample medians to global median of the data

Alternatively, one can call normalization function with 'normalize\_data\_dm()' wrapper.

### Usage

```
quantile_normalize_dm(data_matrix)
```

```
quantile_normalize_df(df_long, feature_id_col = "peptide_group_label",
  sample_id_col = "FullRunName", measure_col = "Intensity",
 no_fit_imputed = TRUE, qual_col = NULL, qual_value = 2,
 keep\_all = "default")normalize_sample_medians_dm(data_matrix)
```
normalize\_sample\_medians\_df(df\_long,

```
feature_id_col = "peptide_group_label",
  sample_id_col = "FullRunName", measure_col = "Intensity",
 no_fit_imputed = FALSE, qual_col = NULL, qual_value = 2,
 keep_all = "default")
normalize_data_dm(data_matrix, normalize_func = c("quantile",
  "medianCentering"), log_base = NULL, offset = 1)
normalize_data_df(df_long, normalize_func = c("quantile",
  "medianCentering"), log\_base = NULL, offset = 1,
  feature_id_col = "peptide_group_label",
  sample_id_col = "FullRunName", measure_col = "Intensity",
 no\_fit\_imputed = TRUE, qual\_col = NULL, qual\_value = 2,
 keep\_all = FALSE)
```
### Arguments

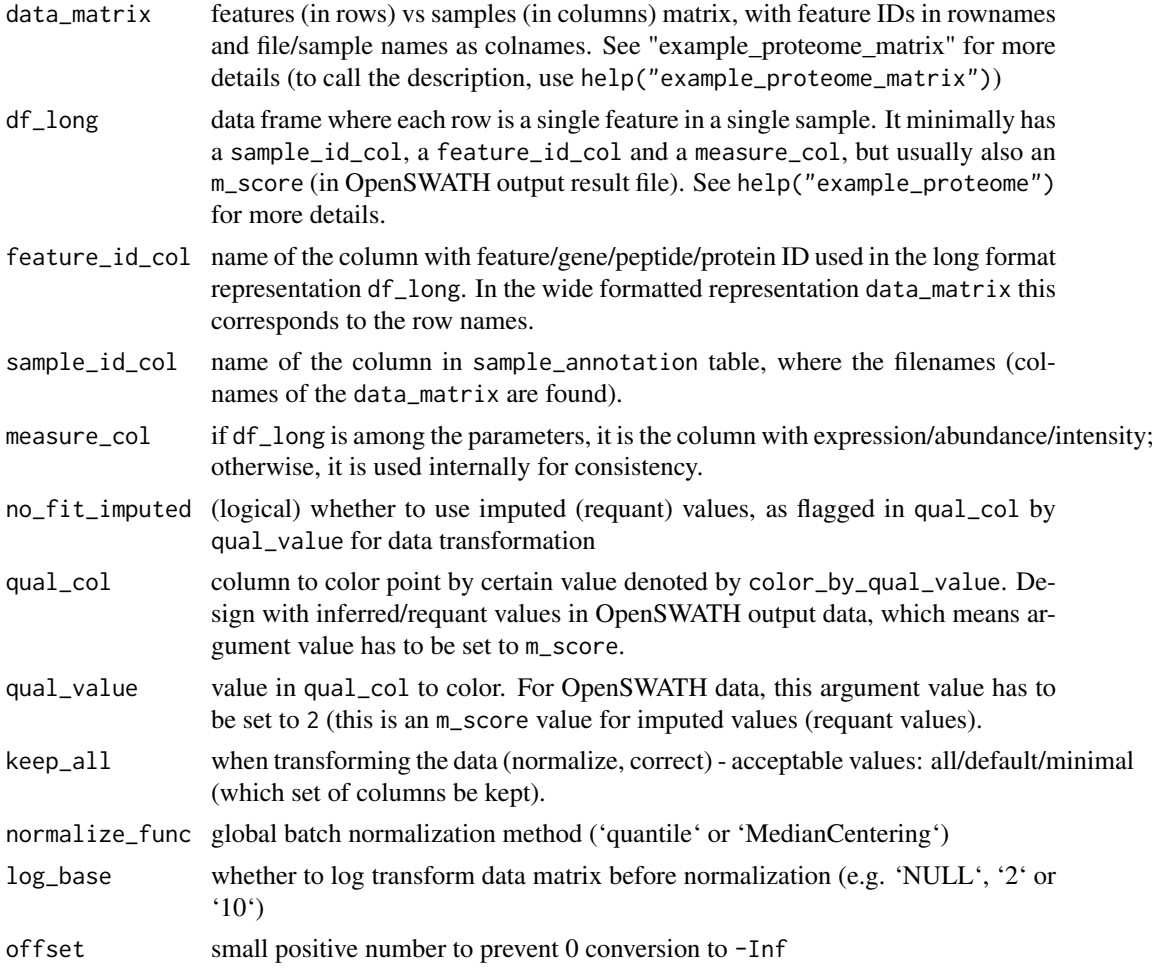

### Value

the data in the same format as input (data\_matrix or df\_long). For df\_long the data frame stores the original values of measure\_col in another column called "preNorm\_intensity" if "intensity", and the normalized values in measure\_col column.

### <span id="page-26-0"></span>plot\_corr\_matrix 27

### Examples

```
#Quantile normalization:
quantile_normalized_matrix <- quantile_normalize_dm(example_proteome_matrix)
#Median centering:
median_normalized_df <- normalize_sample_medians_df(example_proteome)
#Transform the data in one go:
quantile_normalized_matrix <- normalize_data_dm(example_proteome_matrix,
normalize_func = "quantile", log_base = 2, offset = 1)
```
plot\_corr\_matrix *Visualise correlation matrix*

### Description

recommended for heatmap-type visualisation of correlation matrix with <100 items. With >50 samples and ~10 replicate pairs distribution plots may be more informative.

### Usage

```
plot_corr_matrix(corr_matrix, annotation = NULL,
  annotation_id_col = "FullRunName", factors_to_plot = NULL,
 cluster_rows = FALSE, cluster_cols = FALSE,
 heatmap_color = colorRampPalette(rev(brewer.pal(n = 7, name =
  "RdYlBu"))(100), color_list = NULL, filename = NULL, width = 7,
 height = 7, units = c("cm", "in", "mm"), plot\_title = NULL, ...)
```
### Arguments

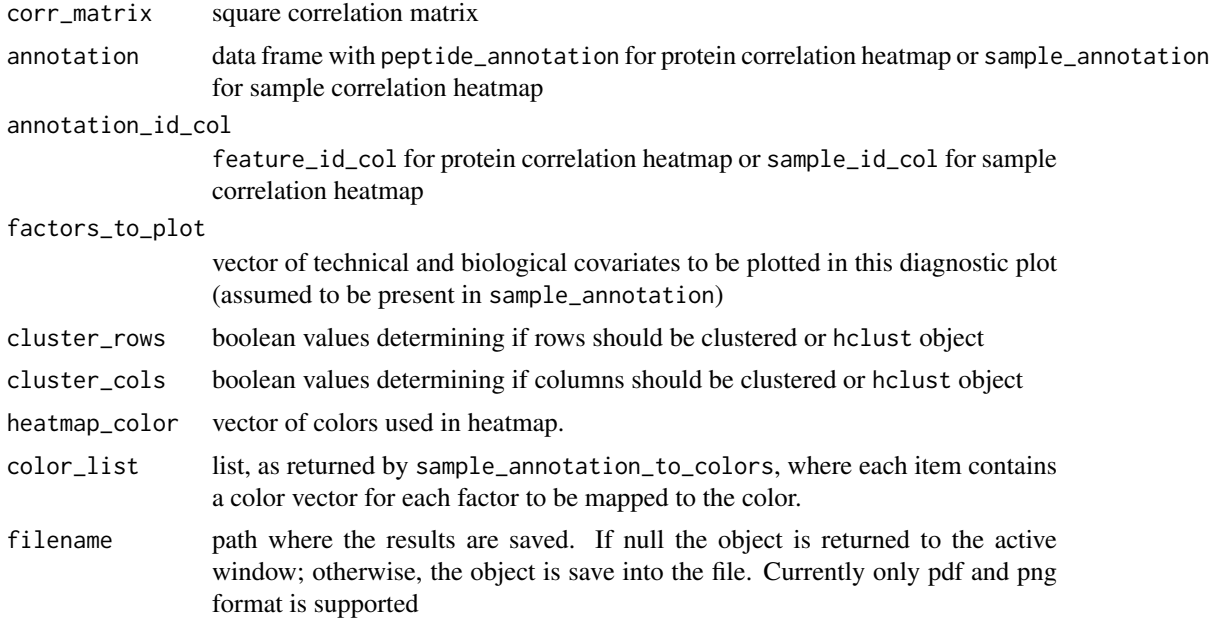

<span id="page-27-0"></span>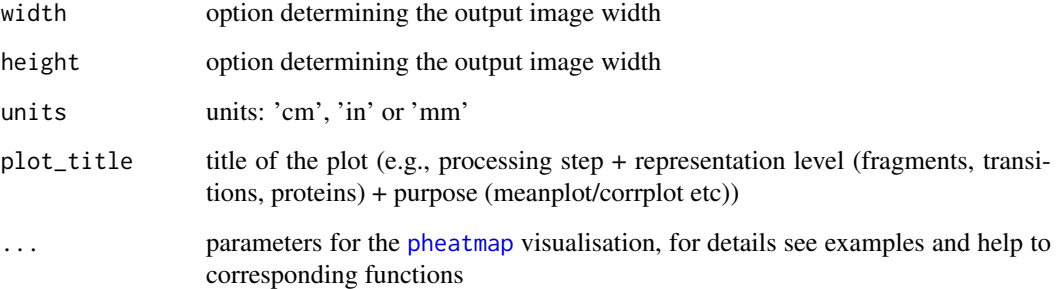

### Details

Plot correlation of selected samples or peptides

## Value

pheatmap object

### See Also

[pheatmap](#page-0-0), [plot\\_sample\\_corr\\_distribution](#page-42-1), [plot\\_peptide\\_corr\\_distribution](#page-36-1)

### Examples

```
peptides <- c("10231_QDVDVWLWQQEGSSK_2", "10768_RLESELDGLR_2")
data_matrix_sub = example_proteome_matrix[peptides,]
corr_matrix = cor(t(data_matrix_sub), use = 'complete.obs')
corr_matrix_plot <- plot_corr_matrix(corr_matrix)
```
plot\_CV\_distr *Plot CV distribution to compare various steps of the analysis*

## Description

Plot CV distribution to compare various steps of the analysis

### Usage

```
plot_CV_distr(df_long, sample_annotation = NULL,
  feature_id_col = "peptide_group_label",
  sample_id_col = "FullRunName", measure_col = "Intensity",
 biospecimen_id_col = "EarTag", batch_col = NULL, unlog = TRUE,
 log_base = 2, offset = 1, plot_title = NULL, filename = NULL,
  theme = "classic")
```
### Arguments

df\_long as in df\_long for the rest of the package, but, when it has entries for intensity, represented in measure\_col for several steps, e.g. raw, normalized, batch corrected data, as seen in column Step, then multi-step CV comparison can be carried out.

### sample\_annotation

data frame with:

- 1. sample\_id\_col (this can be repeated as row names)
- 2. biological covariates
- 3. technical covariates (batches etc)
- . See help("example\_sample\_annotation")
- feature\_id\_col name of the column with feature/gene/peptide/protein ID used in the long format representation df\_long. In the wide formatted representation data\_matrix this corresponds to the row names.
- sample\_id\_col name of the column in sample\_annotation table, where the filenames (colnames of the data\_matrix are found).
- measure<sub>col</sub> if df<sub>rlong</sub> is among the parameters, it is the column with expression/abundance/intensity; otherwise, it is used internally for consistency.

biospecimen\_id\_col

column in sample\_annotation that defines a unique bio ID, which is usually a combination of conditions or groups. Tip: if such ID is absent, but can be defined from several columns, create new biospecimen\_id column

- batch\_col column in sample\_annotation that should be used for batch comparison (or other, non-batch factor to be mapped to color in plots).
- unlog (logical) whether to reverse log transformation of the original data
- log\_base base of the logarithm for transformation
- offset small positive number to prevent 0 conversion to -Inf
- plot\_title title of the plot (e.g., processing step + representation level (fragments, transitions, proteins) + purpose (meanplot/corrplot etc))
- filename path where the results are saved. If null the object is returned to the active window; otherwise, the object is save into the file. Currently only pdf and png format is supported
- theme ggplot theme, by default classic. Can be easily overriden

### Value

ggplot object with the boxplot of CVs on one or several steps

### Examples

```
CV_plot = plot_CV_distr(example_proteome,
sample_annotation = example_sample_annotation,
measure_col = 'Intensity', batch_col = 'MS_batch',
plot_title = NULL, filename = NULL, theme = 'classic')
```
<span id="page-29-0"></span>plot\_CV\_distr.df *Plot the distribution (boxplots) of per-batch per-step CV of features*

## Description

Plot the distribution (boxplots) of per-batch per-step CV of features

### Usage

```
plot_CV_distr.df(CV_df, plot_title = NULL, filename = NULL,
  theme = "classic", log_y_scale = TRUE)
```
### Arguments

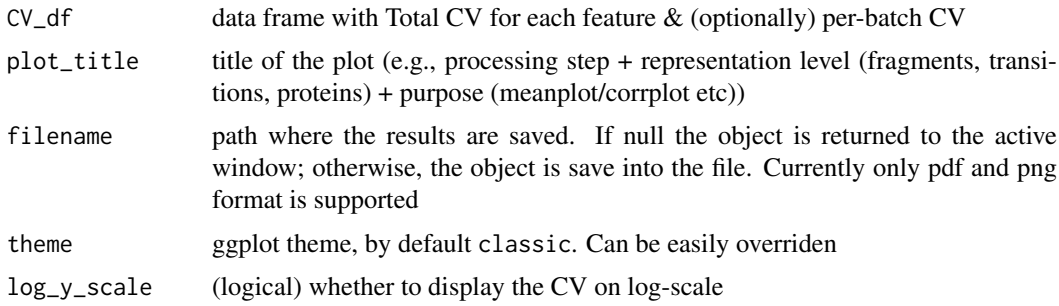

### Value

ggplot object

plot\_heatmap\_diagnostic

*Plot the heatmap of samples (cols) vs features (rows)*

### Description

Plot the heatmap of samples (cols) vs features (rows)

### Usage

```
plot_heatmap_diagnostic(data_matrix, sample_annotation = NULL,
  sample_id_col = "FullRunName", factors_to_plot = NULL,
  fill_the_missing = -1, color_for_missing = "black",
 heatmap_color = colorRampPalette(rev(brewer.pal(n = 7, name =
  "RdYlBu")))(100), cluster_rows = TRUE, cluster_cols = FALSE,
  color_list = NULL, peptide_annotation = NULL,
  feature_id_col = "peptide_group_label",
  factors_of_feature_ann = c("KEGG_pathway", "evolutionary_distance"),
 color_list_features = NULL, filename = NULL, width = 7,
 height = 7, units = c("cm", "in", "mm"), plot.title = NULL, ...)
```
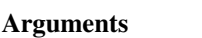

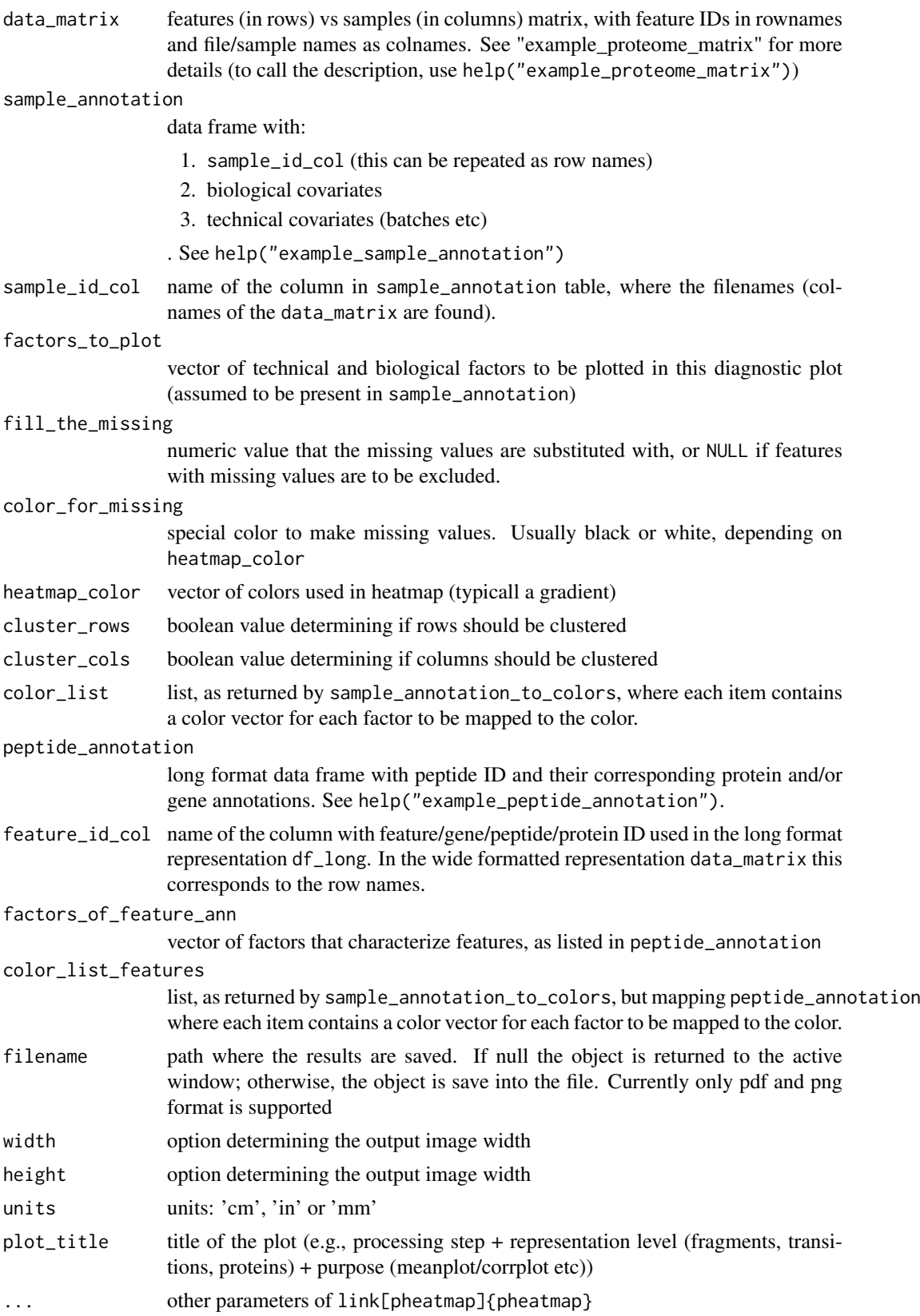

<span id="page-31-0"></span>object returned by link[pheatmap]{pheatmap}

### See Also

[sample\\_annotation\\_to\\_colors](#page-52-1), [pheatmap](#page-0-0)

## Examples

```
log_transformed_matrix = log_transform_dm(example_proteome_matrix)
heatmap_plot <- plot_heatmap_diagnostic(log_transformed_matrix,
example_sample_annotation,
factors_to_plot = c("MS_batch", "digestion_batch", "Diet", 'DateTime'),
cluster_cols = TRUE, cluster_rows = FALSE,
show_rownames = FALSE, show_colnames = FALSE)
color_list <- sample_annotation_to_colors (example_sample_annotation,
factor_columns = c('MS_batch','EarTag', "Strain",
"Diet", "digestion_batch", "Sex"),
numeric_columns = c('DateTime', 'order'))
log_transformed_matrix = log_transform_dm(example_proteome_matrix)
heatmap_plot <- plot_heatmap_diagnostic(log_transformed_matrix,
example_sample_annotation,
factors_to_plot = c("MS_batch", "digestion_batch", "Diet", 'DateTime'),
cluster_cols = TRUE, cluster_rows = FALSE,
color_list = color_list,
```
plot\_heatmap\_generic *Plot the heatmap*

show\_rownames = FALSE, show\_colnames = FALSE)

### Description

Plot the heatmap

### Usage

```
plot_heatmap_generic(data_matrix, column_annotation_df = NULL,
 row_annotation_df = NULL, col_ann_id_col = "FullRunName",
 row_ann_id_col = "peptide_group_label",
  columns_for_cols = c("MS_batch", "Diet", "DateTime", "order"),
  columns_for_rows = c("KEGG_pathway", "WGCNA_module",
  "evolutionary_distance"), cluster_rows = FALSE, cluster_cols = TRUE,
  annotation_color_cols = NULL, annotation_color_rows = NULL,
  fill_the_missing = -1, color_for_missing = "black",
 heatmap_color = colorRampPalette(rev(brewer.pal(n = 7, name =
  "RdYlBu")))(100), filename = NULL, width = 7, height = 7,
  units = c("cm", "in", "mm"), plot\_title = NULL, ...
```
## Arguments

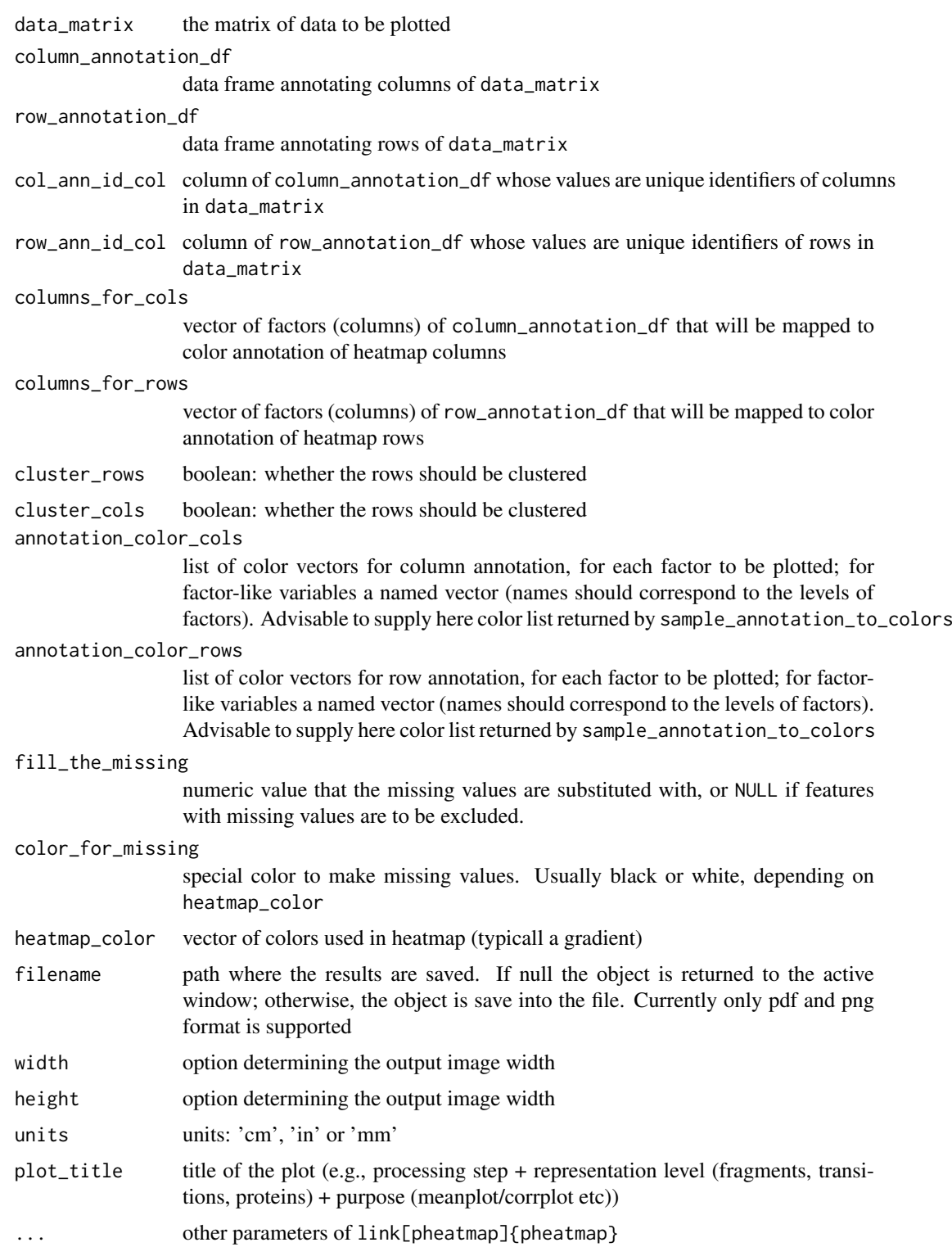

## Value

pheatmap-type object

## Examples

```
p <- plot_heatmap_generic(log_transform_dm(example_proteome_matrix),
column_annotation_df = example_sample_annotation,
columns_for_cols = c("MS_batch", "digestion_batch", "Diet", 'DateTime'),
plot_title = 'test_heatmap',
show_rownames = FALSE, show_colnames = FALSE)
```
plot\_hierarchical\_clustering

*cluster the data matrix to visually inspect which confounder dominates*

### Description

cluster the data matrix to visually inspect which confounder dominates

## Usage

```
plot_hierarchical_clustering(data_matrix, sample_annotation,
 sample_id_col = "FullRunName", color_list = NULL,
  factors_to_plot = NULL, fill_the_missing = 0,distance = "euclidean", agglomeration = "complete",
 label_samples = TRUE, label_font = 0.2, filename = NULL,
 width = 38, height = 25, units = c("cm", "in", "mm"),plot\_title = NULL, ...
```
### Arguments

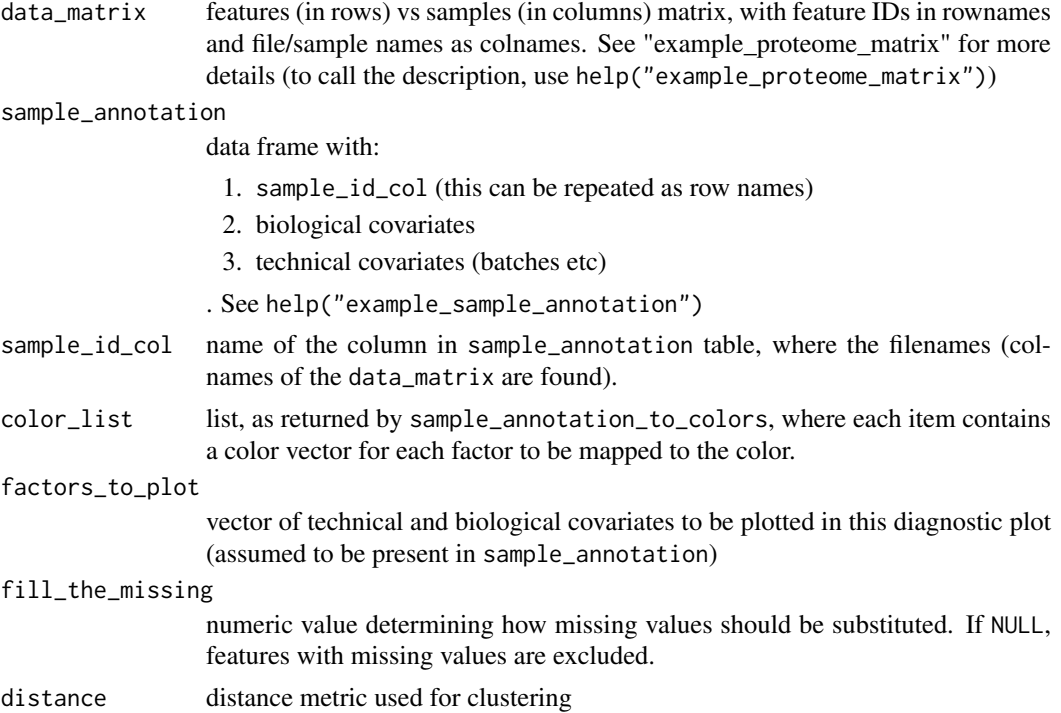

<span id="page-33-0"></span>

### <span id="page-34-0"></span>plot\_hierarchical\_clustering 35

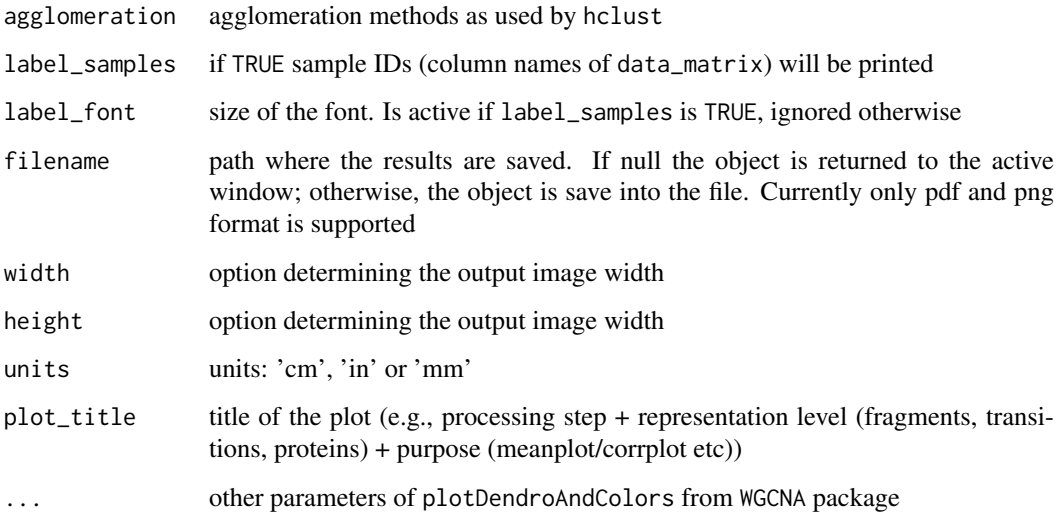

### Value

No return

### See Also

[hclust](#page-0-0), [sample\\_annotation\\_to\\_colors](#page-52-1), [plotDendroAndColors](#page-0-0)

### Examples

```
selected_batches = example_sample_annotation$MS_batch %in%
                                              c('Batch_1', 'Batch_2')
selected_samples = example_sample_annotation$FullRunName[selected_batches]
test_matrix = example_proteome_matrix[,selected_samples]
hierarchical_clustering_plot <- plot_hierarchical_clustering(
example_proteome_matrix, example_sample_annotation,
factors_to_plot = c('MS_batch', 'Diet', 'DateTime'),
color_list = NULL,
distance = "euclidean", agglomeration = 'complete',
label_samples = FALSE)
#with defined color scheme:
color_list <- sample_annotation_to_colors (example_sample_annotation,
factor_columns = c('MS_batch', "Strain", "Diet", "digestion_batch"),
numeric_columns = c('DateTime', 'order'))
hierarchical_clustering_plot <- plot_hierarchical_clustering(
example_proteome_matrix, example_sample_annotation,
factors_to_plot = c('MS_batch', "Strain", 'DateTime', "digestion_batch"),
color_list = color_list,
distance = "euclidean", agglomeration = 'complete',
label_samples = FALSE)
```
<span id="page-35-0"></span>

## Description

plot PCA plot

## Usage

```
plot_PCA(data_matrix, sample_annotation,
  feature_id_col = "peptide_group_label",
  sample_id_col = "FullRunName", color_by = "MS_batch",
  PC_to_plot = c(1, 2), fill_the_missing = -1,color_scheme = "brewer", filename = NULL, width = NA,
  height = NA, units = c("cm", "in", "mm"), plot_title = NULL,
  theme = "classic")
```
## Arguments

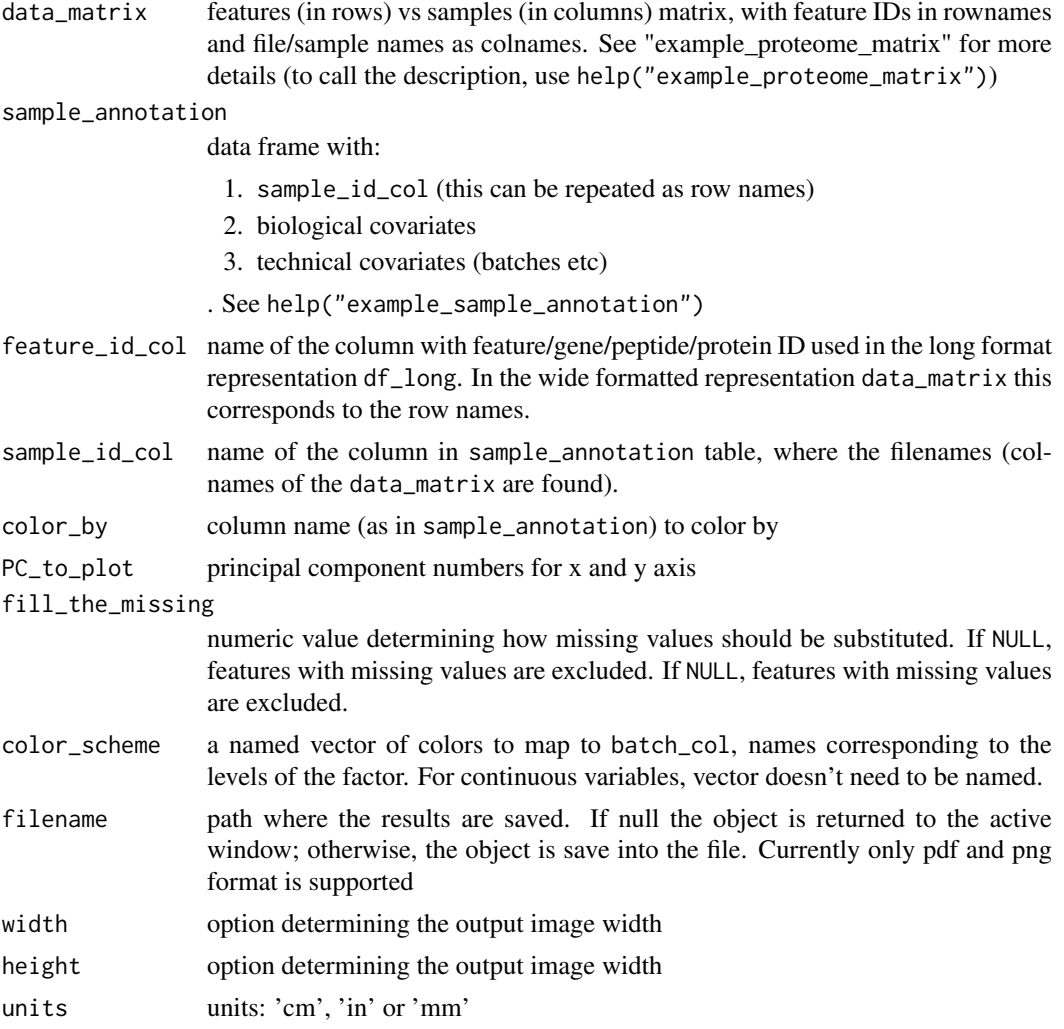

<span id="page-36-0"></span>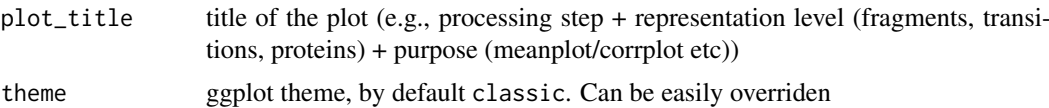

### Value

ggplot scatterplot colored by factor levels of column specified in factor\_to\_color

### See Also

[autoplot.pca\\_common](#page-0-0), [ggplot](#page-0-0)

### Examples

```
pca_plot <- plot_PCA(example_proteome_matrix, example_sample_annotation,
color_by = 'MS_batch', plot_title = "PCA colored by MS batch")
pca_plot <- plot_PCA(example_proteome_matrix, example_sample_annotation,
color_by = 'DateTime', plot_title = "PCA colored by DateTime")
color_list <- sample_annotation_to_colors (example_sample_annotation,
factor_columns = c('MS_batch', 'digestion_batch'),
numeric_columns = c('DateTime','order'))
pca_plot <- plot_PCA(example_proteome_matrix, example_sample_annotation,
color_by = 'DateTime', color_scheme = color_list[['DateTime']])
## Not run:
pca_plot <- plot_PCA(example_proteome_matrix, example_sample_annotation,
color_by = 'DateTime', plot_title = "PCA colored by DateTime",
filename = 'test_PCA.png', width = 14, height = 9, units = 'cm')
```
## End(Not run)

<span id="page-36-1"></span>plot\_peptide\_corr\_distribution *Create violin plot of peptide correlation distribution*

### Description

Plot distribution of peptide correlations within one protein and between proteins

### Usage

```
plot_peptide_corr_distribution(data_matrix, peptide_annotation,
 protein_col = "ProteinName", feature_id_col = "peptide_group_label",
  filename = NULL, width = NA, height = NA, units = c("cm", "in","mm"), plot_title = "Distribution of peptide correlation",
  theme = "classic")
plot_peptide_corr_distribution.corrDF(corr_distribution, filename = NULL,
 width = NA, height = NA, units = c("cm", "in", "mm"),
  plot_title = "Correlation of peptides", theme = "classic")
```
### Arguments

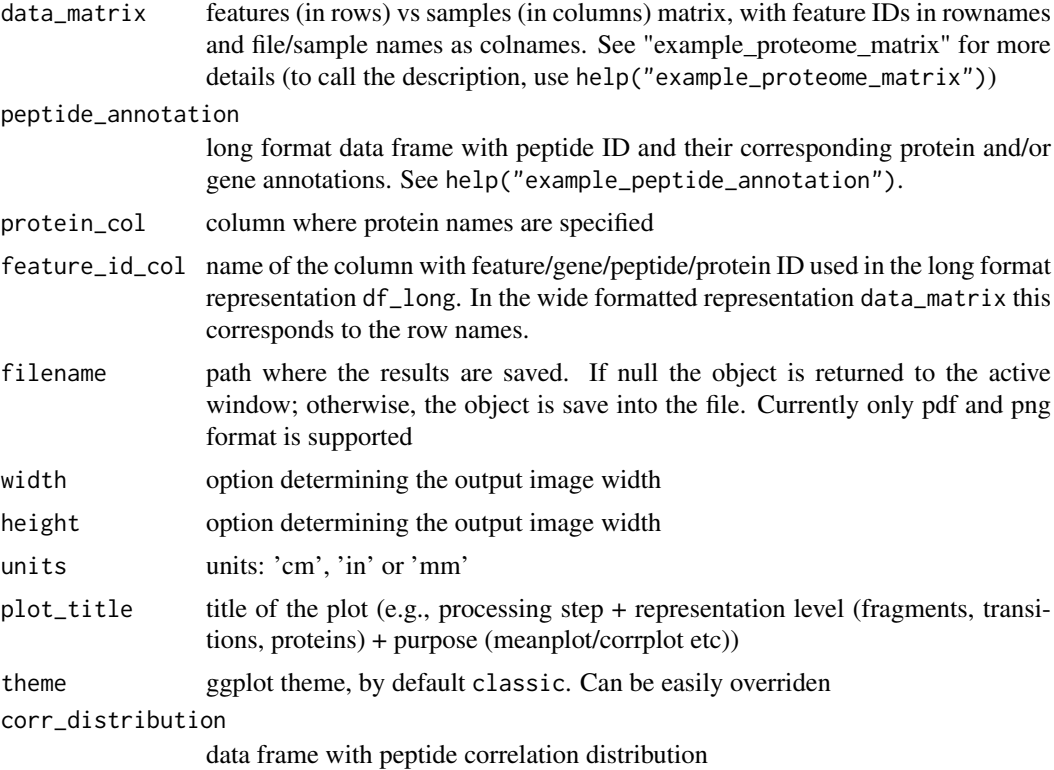

### Value

ggplot object (violin plot of peptide correlation)

## See Also

[calculate\\_peptide\\_corr\\_distr](#page-3-1), [ggplot](#page-0-0)

### Examples

```
peptide_corr_distribution <- plot_peptide_corr_distribution(
example_proteome_matrix,
example_peptide_annotation, protein_col = 'Gene')
selected_genes = c('BOVINE_A1ag','BOVINE_FetuinB','Cyfip1')
gene_filter = example_peptide_annotation$Gene %in% selected_genes
peptides_ann = example_peptide_annotation$peptide_group_label
selected_peptides = peptides_ann[gene_filter]
matrix_test = example_proteome_matrix[selected_peptides,]
pep_annotation_sel = example_peptide_annotation[gene_filter, ]
corr_distribution = calculate_peptide_corr_distr(matrix_test,
pep_annotation_sel, protein_col = 'Gene')
peptide_corr_distribution <- plot_peptide_corr_distribution.corrDF(corr_distribution)
## Not run:
peptide_corr_distribution <- plot_peptide_corr_distribution.corrDF(corr_distribution,
filename = 'test_peptide.png',
width = 28, height = 28, units = 'cm')
```
<span id="page-37-0"></span>

<span id="page-38-0"></span>## End(Not run)

<span id="page-38-1"></span>plot\_protein\_corrplot *Peptide correlation matrix (heatmap)*

### Description

Plots correlation plot of peptides from a single protein

### Usage

```
plot_protein_corrplot(data_matrix, protein_name,
 peptide_annotation = NULL, protein_col = "ProteinName",
 feature_id_col = "peptide_group_label",
 factors_to_plot = c("ProteinName"), cluster_rows = FALSE,
 cluster_cols = FALSE,
 heatmap_color = colorRampPalette(rev(brewer.pal(n = 7, name =
  "RdYlBu")))(100), color_list = NULL, filename = NULL, width = NA,
 height = NA, units = c("cm", "in", "mm"),
 plot_title = sprintf("Peptide correlation matrix of %s protein",
 protein_name), ...)
```
### Arguments

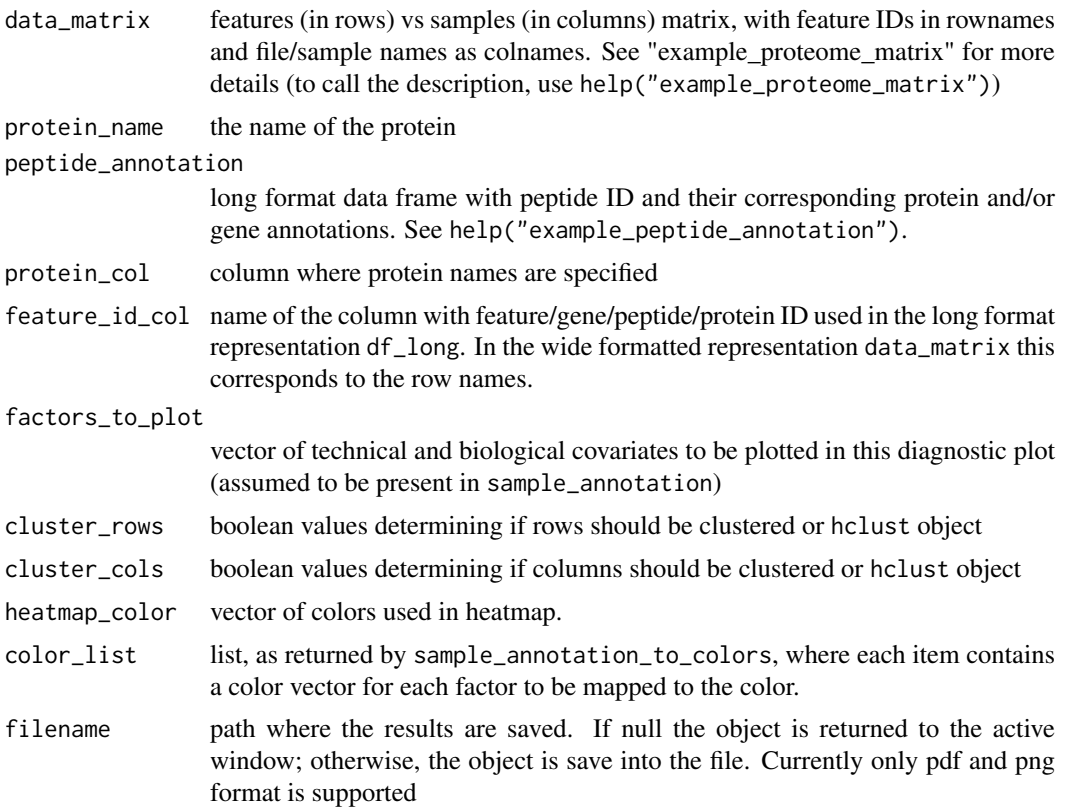

<span id="page-39-0"></span>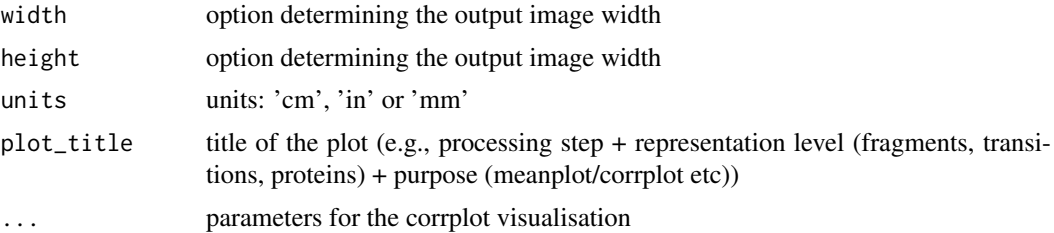

## Value

pheatmap object

### Examples

```
protein_corrplot_plot <- plot_protein_corrplot(example_proteome_matrix,
protein_name = 'Haao', peptide_annotation = example_peptide_annotation,
protein_col = 'Gene')
protein_corrplot_plot <- plot_protein_corrplot(example_proteome_matrix,
protein_name = c('Haao', 'Dhtkd1'),
peptide_annotation = example_peptide_annotation,
 protein_col = 'Gene', factors_to_plot = 'Gene')
```
plot\_PVCA *Plot variance distribution by variable*

### Description

Plot variance distribution by variable

### Usage

```
plot_PVCA(data_matrix, sample_annotation,
  feature_id_col = "peptide_group_label",
  sample_id_col = "FullRunName", technical_factors = c("MS_batch",
 "instrument"), biological_factors = c("cell_line", "drug_dose"),
 fill_the_missing = -1, pca_threshold = 0.6,
 variance_threshold = 0.01, colors_for_bars = NULL, filename = NULL,
 width = NA, height = NA, units = c("cm", "in", "mm"),
 plot_title = NULL, theme = "classic")
```
### Arguments

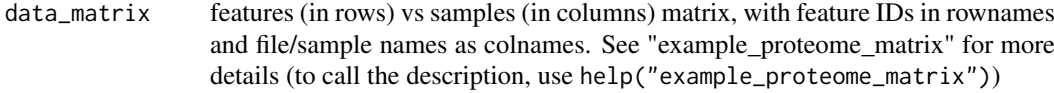

sample\_annotation

### data frame with:

- 1. sample\_id\_col (this can be repeated as row names)
- 2. biological covariates

 $fill_$ 

color

<span id="page-40-0"></span>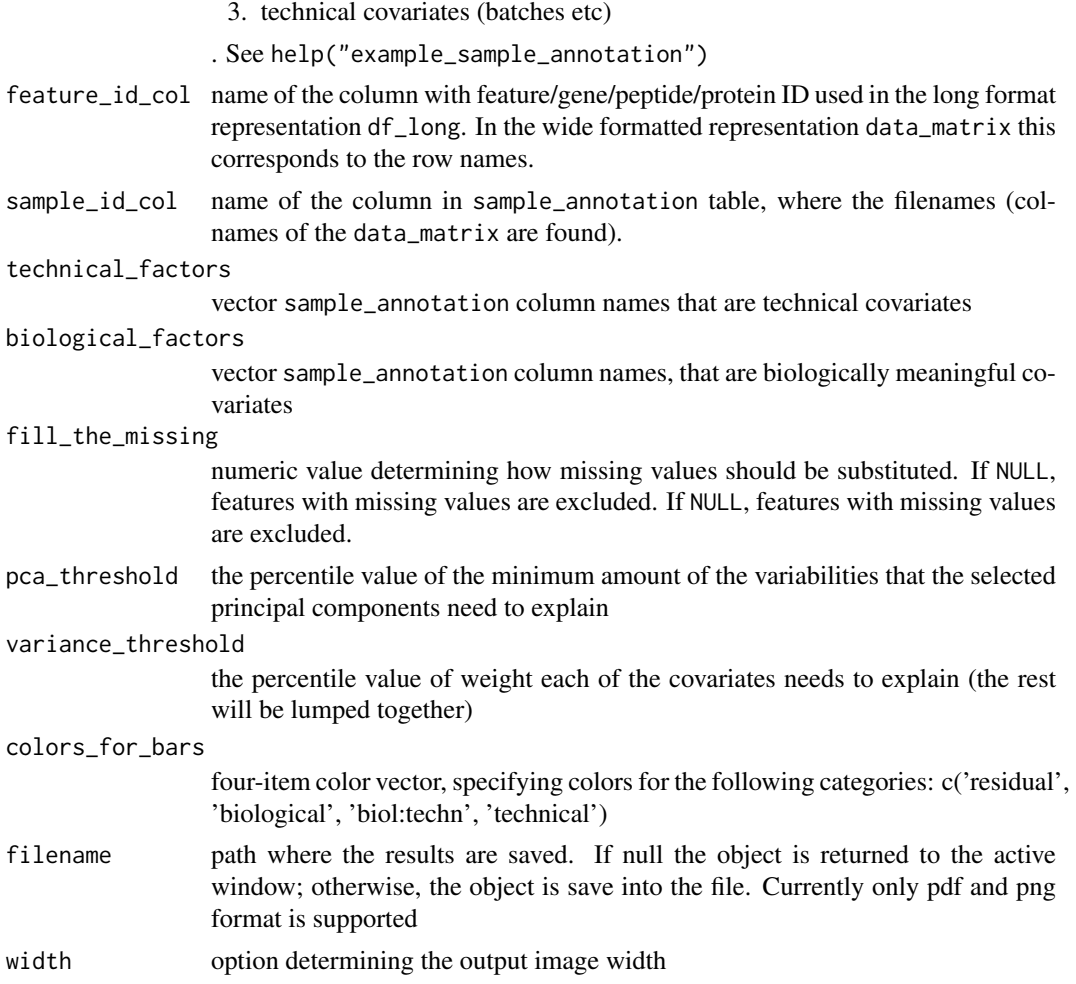

height option determining the output image width

units units: 'cm', 'in' or 'mm'

```
plot_title title of the plot (e.g., processing step + representation level (fragments, transi-
                 tions, proteins) + purpose (meanplot/corrplot etc))
theme ggplot theme, by default classic. Can be easily overriden
```
### Value

ggplot object with the plot

### See Also

[sample\\_annotation\\_to\\_colors](#page-52-1), [ggplot](#page-0-0)

## Examples

```
matrix_test <- example_proteome_matrix[1:150, ]
pvca_plot <- plot_PVCA(matrix_test, example_sample_annotation,
technical_factors = c('MS_batch', 'digestion_batch'),
biological_factors = c("Diet", "Sex", "Strain"))
```
## Not run:

```
pvca_plot <- plot_PVCA(matrix_test, example_sample_annotation,
technical_factors = c('MS_batch', 'digestion_batch'),
biological_factors = c("Diet", "Sex", "Strain"),
filename = 'test_PVCA.png', width = 28, height = 22, units = 'cm')
```
## End(Not run)

plot\_PVCA.df *plot PVCA, when the analysis is completed*

### Description

plot PVCA, when the analysis is completed

### Usage

```
plot_PVCA.df(pvca_res, colors_for_bars = NULL, filename = NULL,
 width = NA, height = NA, units = c("cm", "in", "mm"),
 plot_title = NULL, theme = "classic")
```
### Arguments

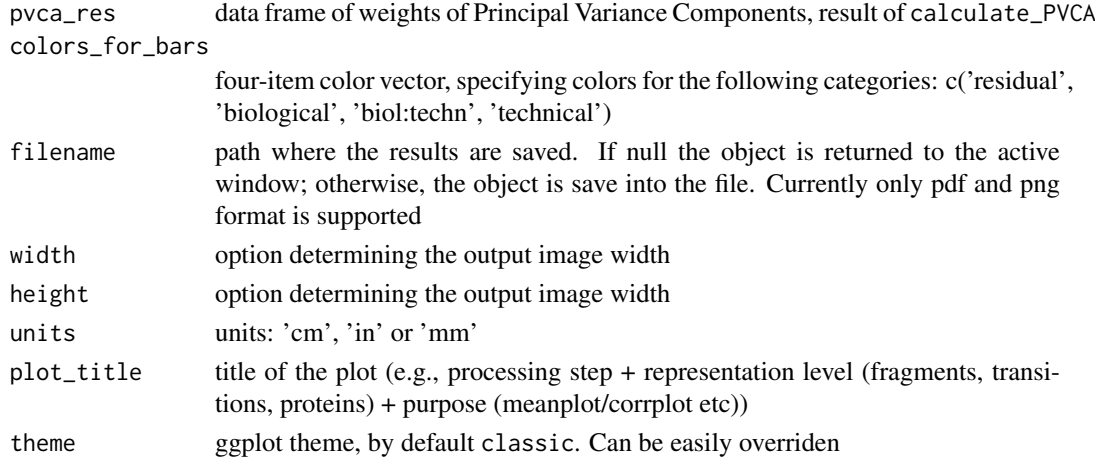

### Value

ggplot object with bars as weights, colored by bio/tech factors

## Examples

```
matrix_test <- example_proteome_matrix[1:150, ]
pvca_df_res <- prepare_PVCA_df(matrix_test, example_sample_annotation,
technical_factors = c('MS_batch', 'digestion_batch'),
biological_factors = c("Diet", "Sex", "Strain"),
pca_threshold = .6, variance_threshold = .01, fill_the_missing = -1)
colors_for_bars = c('grey', 'green','blue','red')
names(colors_for_bars) = c('residual', 'biological','biol:techn','technical')
pvca_plot <- plot_PVCA.df(pvca_df_res, colors_for_bars)
```
<span id="page-41-0"></span>

<span id="page-42-1"></span><span id="page-42-0"></span>plot\_sample\_corr\_distribution

*Create violin plot of sample correlation distribution*

### Description

Useful to visualize within batch vs within replicate vs non-related sample correlation

### Usage

```
plot_sample_corr_distribution(data_matrix, sample_annotation,
 repeated_samples = NULL, sample_id_col = "FullRunName",
 batch_col = "MS_batch", biospecimen_id_col = "EarTag",
 filename = NULL, width = NA, height = NA, units = c("cm", "in","mm"), plot_title = "Sample correlation distribution",
 plot_param = "batch_replicate", theme = "classic")
plot_sample_corr_distribution.corrDF(corr_distribution, filename = NULL,
 width = NA, height = NA, units = c("cm", "in", "mm"),
 plot_title = "Sample correlation distribution",
 plot_param = "batch_replicate", theme = "classic")
```
### Arguments

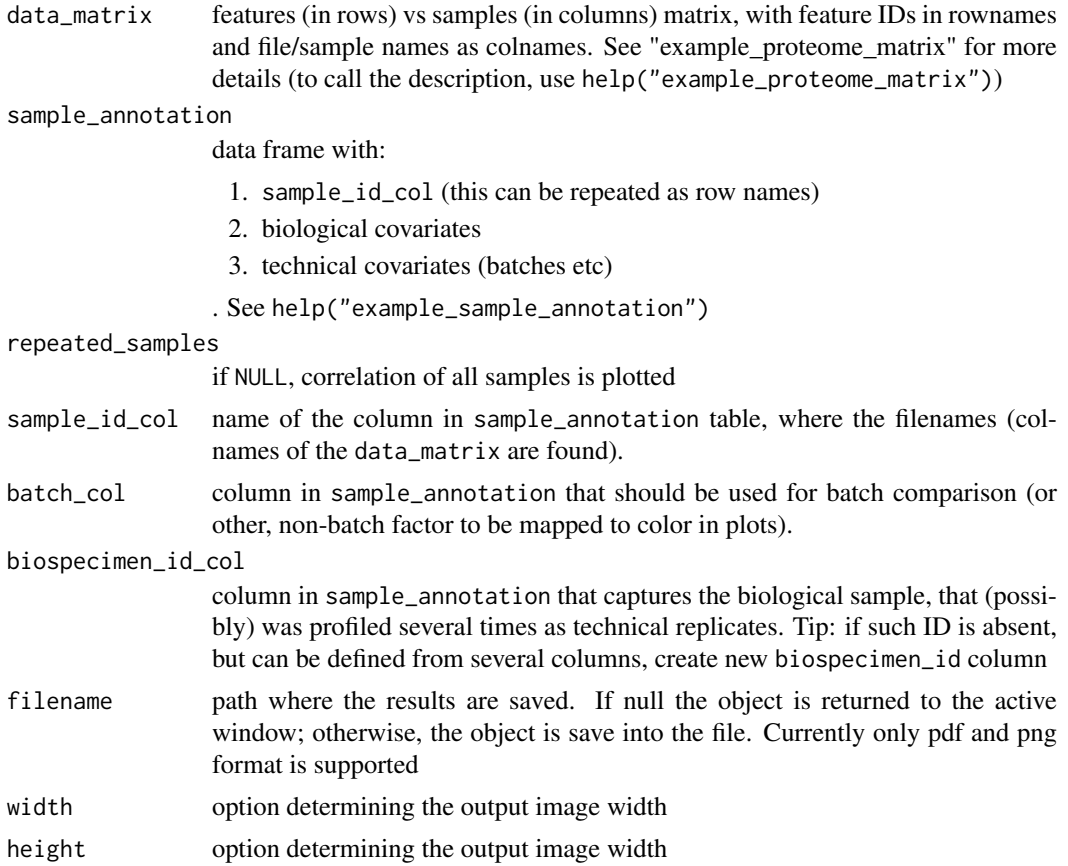

<span id="page-43-0"></span>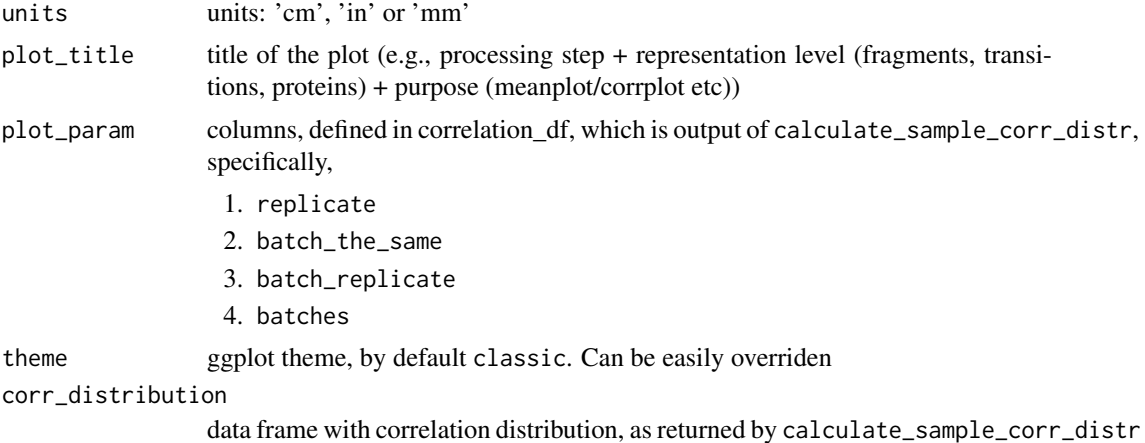

### Value

ggplot type object with violin plot for each plot\_param

### See Also

[calculate\\_sample\\_corr\\_distr](#page-5-1), [ggplot](#page-0-0)

### Examples

```
sample_corr_distribution_plot <- plot_sample_corr_distribution(
example_proteome_matrix,
example_sample_annotation, batch_col = 'MS_batch',
biospecimen_id_col = "EarTag",
plot_param = 'batch_replicate')
corr_distribution = calculate_sample_corr_distr(data_matrix = example_proteome_matrix,
sample_annotation = example_sample_annotation,
batch_col = 'MS_batch',biospecimen_id_col = "EarTag")
sample_corr_distribution_plot <- plot_sample_corr_distribution.corrDF(corr_distribution,
plot_param = 'batch_replicate')
## Not run:
sample_corr_distribution_plot <- plot_sample_corr_distribution.corrDF(corr_distribution,
plot_param = 'batch_replicate',
filename = 'test_sampleCorr.png',
```

```
width = 28, height = 28, units = 'cm')
```
## End(Not run)

plot\_sample\_corr\_heatmap

*Sample correlation matrix (heatmap)*

### Description

Plot correlation of selected samples

### <span id="page-44-0"></span>Usage

```
plot_sample_corr_heatmap(data_matrix, samples_to_plot = NULL,
 sample_annotation = NULL, sample_id_col = "FullRunName",
 factors_to_plot = NULL, cluster_rows = FALSE, cluster_cols = FALSE,
 heatmap_color = colorRampPalette(rev(brewer.pal(n = 7, name =
 "RdY1Bu"))(100), color_list = NULL, filename = NULL, width = NA,height = NA, units = c("cm", "in", "mm"),
 plot_title = sprintf("Correlation matrix of%s samples",
 ifelse(is.null(samples_to_plot), "", " selected")), ...)
```
### Arguments

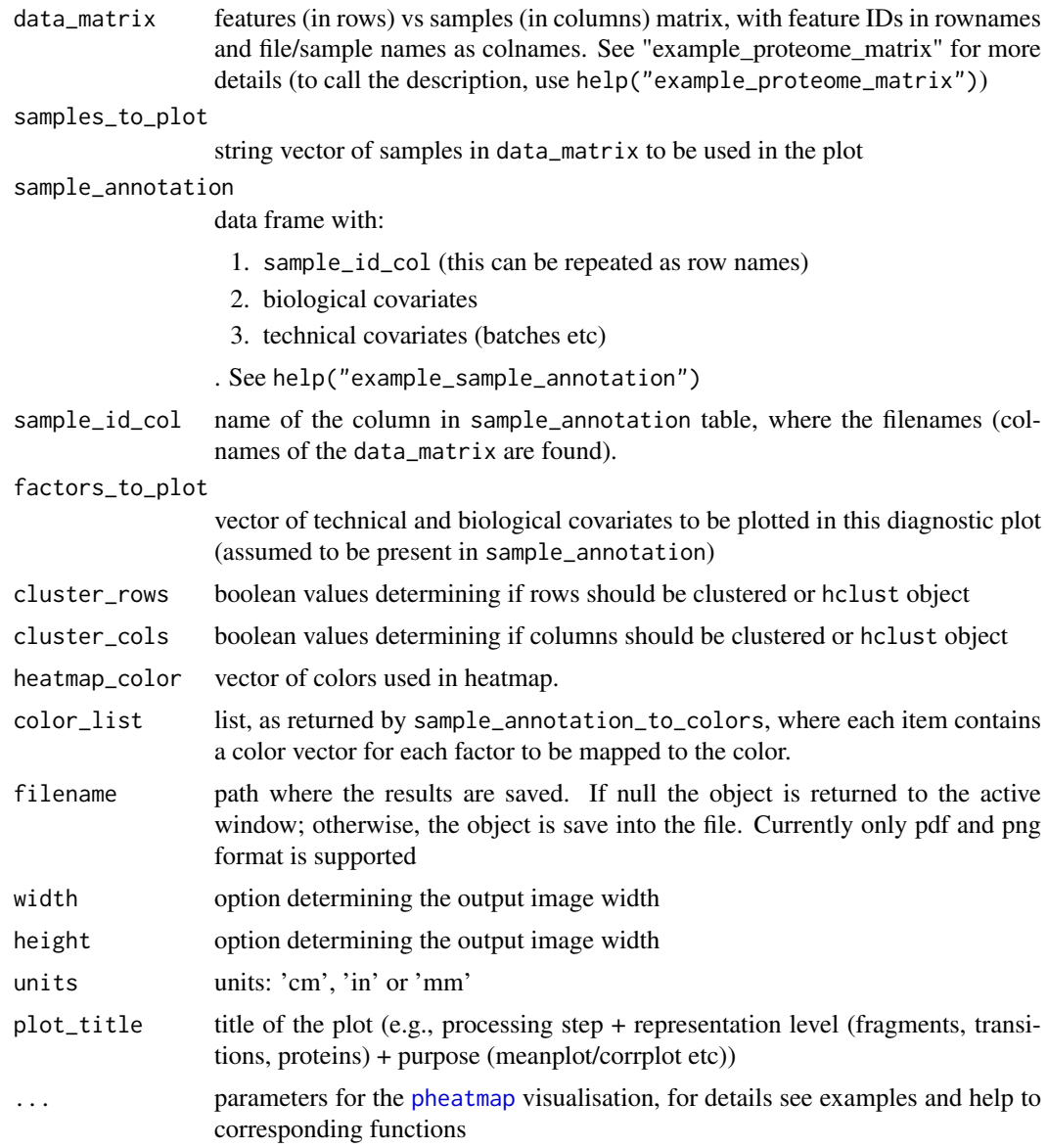

## Value

pheatmap object

### See Also

[pheatmap](#page-0-0)

### Examples

```
which(example_sample_annotation$order %in% 110:115)]
sample_corr_heatmap <- plot_sample_corr_heatmap(example_proteome_matrix,
samples_to_plot = specified_samples,
factors_to_plot = c('MS_batch','Diet', 'DateTime', 'digestion_batch'),
cluster_rows= FALSE, cluster_cols=FALSE,
 annotation_names_col = TRUE, annotation_legend = FALSE,
 show_colnames = FALSE)
```
specified samples = example sample annotation\$FullRunName[

```
color_list <- sample_annotation_to_colors (example_sample_annotation,
factor_columns = c('MS_batch','EarTag', "Strain",
"Diet", "digestion_batch", "Sex"),
numeric_columns = c('DateTime', 'order'))
sample_corr_heatmap_annotated <- plot_sample_corr_heatmap(log_transform_dm(example_proteome_matrix),
 sample_annotation = example_sample_annotation,
 factors_to_plot = c('MS_batch','Diet', 'DateTime', 'digestion_batch'),
 cluster_rows= FALSE, cluster_cols=FALSE,
 annotation_names_col = TRUE,
 show_colnames = FALSE, color_list = color_list)
```
<span id="page-45-1"></span>plot\_sample\_mean\_or\_boxplot

*Plot per-sample mean or boxplots for initial assessment*

### <span id="page-45-2"></span>Description

Plot per-sample mean or boxplots (showing median and quantiles). In ordered samples, e.g. consecutive MS runs, order-associated effects are visualised.

### Usage

```
plot_sample_mean(data_matrix, sample_annotation = NULL,
 sample_id_col = "FullRunName", batch_col = "MS_batch",
 color_by_batch = FALSE, color_scheme = "brewer",
 order_col = "order", vline_color = "grey", facet_col = NULL,
 filename = NULL, width = NA, height = NA, units = c("cm", "in","mm"), plot_title = NULL, theme = "classic", ylimits = NULL)
plot_boxplot(df_long, sample_annotation = NULL,
  sample_id_col = "FullRunName", measure_col = "Intensity",
 batch_col = "MS_batch", color_by_batch = TRUE,
 color_scheme = "brewer", order_col = "order", facet_col = NULL,
 filename = NULL, width = NA, height = NA, units = c("cm", "in","mm"), plot_title = NULL, theme = "classic", ylimits = NULL,
 outliers = TRUE)
```
<span id="page-45-0"></span>

## <span id="page-46-0"></span>Arguments

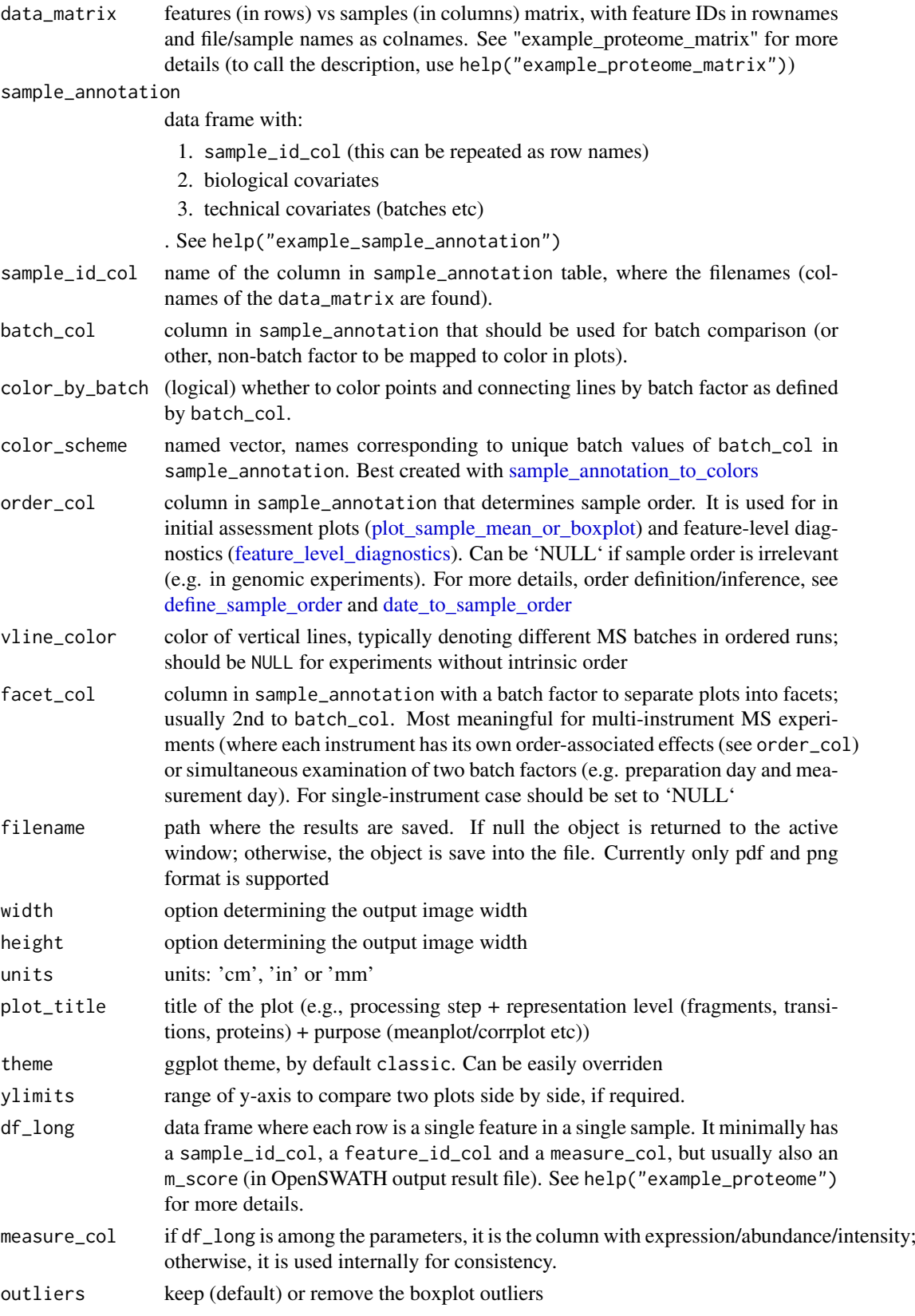

### Details

functions for quick visual assessment of trends associated, overall or specific covariate-associated (see batch\_col and facet\_col)

### Value

ggplot2 class object. Thus, all aesthetics can be overridden

### See Also

[ggplot](#page-0-0), [date\\_to\\_sample\\_order](#page-13-1)

### Examples

```
mean_plot <- plot_sample_mean(example_proteome_matrix, example_sample_annotation,
order_col = 'order', batch_col = "MS_batch")
color_list <- sample_annotation_to_colors (example_sample_annotation,
factor_columns = c('MS_batch'),
numeric_columns = c('DateTime', 'order'))
plot_sample_mean(example_proteome_matrix, example_sample_annotation,
order_col = 'order', batch_col = "MS_batch", color_by_batch = TRUE,
color_scheme = color_list[["MS_batch"]])
## Not run:
mean_plot <- plot_sample_mean(example_proteome_matrix,
                              example_sample_annotation,
                              order_col = 'order', batch_col = "MS_batch",
                              filename = 'test_meanplot.png',
                              width = 28, height = 18, units = 'cm')
## End(Not run)
boxplot <- plot_boxplot(log_transform_df(example_proteome),
sample_annotation = example_sample_annotation,
batch_col = "MS_batch")
color_list <- sample_annotation_to_colors (example_sample_annotation,
factor_columns = c('MS_batch'),
numeric_columns = c('DateTime', 'order'))
plot_boxplot(log_transform_df(example_proteome),
sample_annotation = example_sample_annotation,
batch_col = "MS_batch", color_scheme = color_list[["MS_batch"]])
## Not run:
boxplot <- plot_boxplot(log_transform_df(example_proteome),
sample_annotation = example_sample_annotation,
batch_col = "MS_batch", filename = 'test_boxplot.png',
width = 14, height = 9, units = 'in')
## End(Not run)
```
<span id="page-47-0"></span>

<span id="page-48-0"></span>plot\_split\_violin\_with\_boxplot

*Plot split violin plot (convenient to compare distribution before and after)*

### Description

Plot split violin plot (convenient to compare distribution before and after)

### Usage

```
plot_split_violin_with_boxplot(df, y_col = "y", col_for_color = "m",
 col_for_box = "x", colors_for_plot = c("#8f1811", "#F8C333"),hlineintercept = NULL, plot_title = NULL, theme = "classic")
```
### Arguments

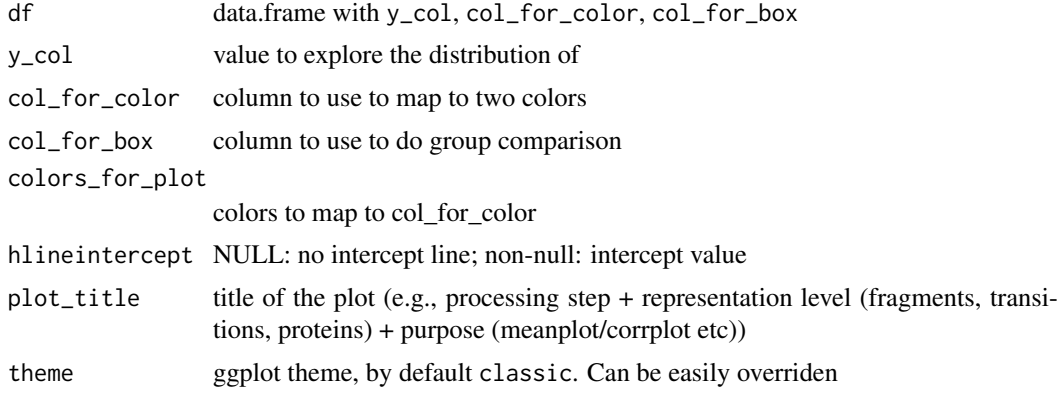

### Value

ggplot object

prepare\_PVCA\_df *prepare the weights of Principal Variance Components*

### Description

prepare the weights of Principal Variance Components

### Usage

```
prepare_PVCA_df(data_matrix, sample_annotation,
 feature_id_col = "peptide_group_label",
  sample_id_col = "FullRunName", technical_factors = c("MS_batch",
  "instrument"), biological_factors = c("cell_line", "drug_dose"),
 fill_the_missing = -1, pca_threshold = 0.6,
 variance_threshold = 0.01)
```
### Arguments

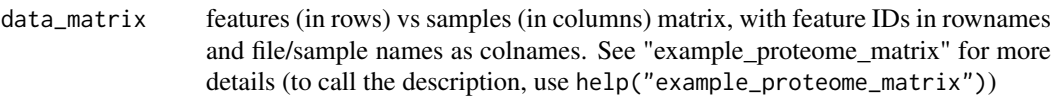

### sample\_annotation

data frame with:

- 1. sample\_id\_col (this can be repeated as row names)
- 2. biological covariates
- 3. technical covariates (batches etc)
- . See help("example\_sample\_annotation")
- feature\_id\_col name of the column with feature/gene/peptide/protein ID used in the long format representation df\_long. In the wide formatted representation data\_matrix this corresponds to the row names.
- sample\_id\_col name of the column in sample\_annotation table, where the filenames (colnames of the data\_matrix are found).
- technical\_factors

vector sample\_annotation column names that are technical covariates

### biological\_factors

vector sample\_annotation column names, that are biologically meaningful covariates

### fill\_the\_missing

numeric value determining how missing values should be substituted. If NULL, features with missing values are excluded. If NULL, features with missing values are excluded.

pca\_threshold the percentile value of the minimum amount of the variabilities that the selected principal components need to explain

variance\_threshold

the percentile value of weight each of the covariates needs to explain (the rest will be lumped together)

### Value

data frame with weights and factors, combined in a way ready for plotting

### Examples

```
matrix test \leq example proteome matrix[1:150, ]
pvca_df_res <- prepare_PVCA_df(matrix_test, example_sample_annotation,
technical_factors = c('MS_batch', 'digestion_batch'),
biological_factors = c("Diet", "Sex", "Strain"),
pca_threshold = .6, variance_threshold = .01, fill_the_missing = -1)
```
<span id="page-50-1"></span><span id="page-50-0"></span>proBatch *proBatch: A package for diagnostics and correction of batch effects, primarily in proteomics*

### Description

The proBatch package contains functions for analyzing and correcting batch effects (unwanted technical variation) from high-thoughput experiments. Although the package has primarily been developed for mass spectrometry proteomics (DIA/SWATH), it has been designed be applicable to most omic data with minor adaptations. It addresses the following needs:

- prepare the data for analysis
- Visualize batch effects in sample-wide and feature-level;
- Normalize and correct for batch effects.

### Arguments

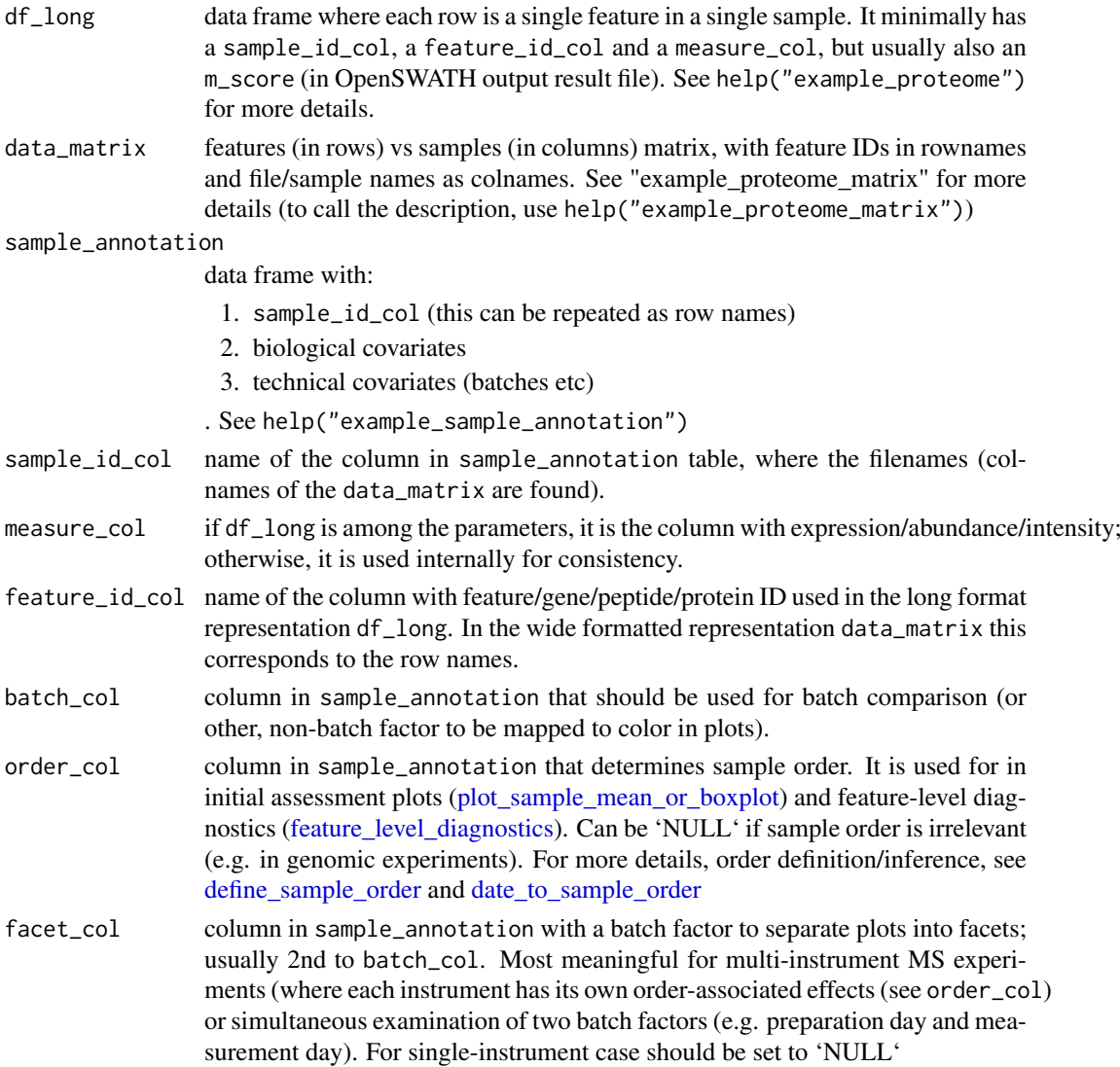

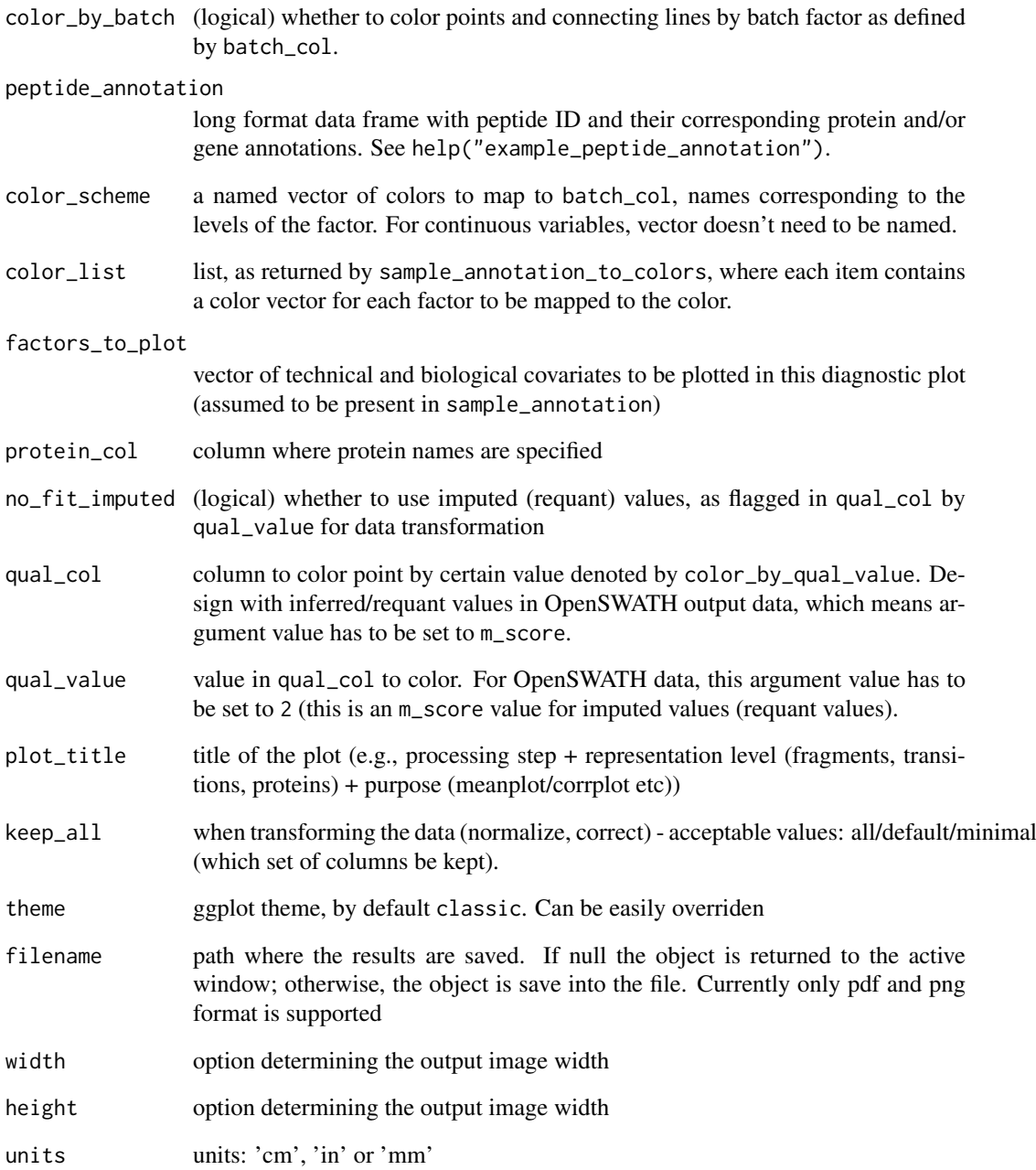

## Details

To learn more about proBatch, start with the vignettes: browseVignettes(package = "proBatch")

## Section

Common arguments to the functions.

<span id="page-52-1"></span><span id="page-52-0"></span>sample\_annotation\_to\_colors

*Generate colors for sample annotation*

### Description

Convert the sample annotation data frame to list of colors the list is named as columns included to use in plotting functions

### Usage

```
sample_annotation_to_colors(sample_annotation,
  sample_id_col = "FullRunName", factor_columns = c("MS_batch",
  "EarTag", "digestion_batch", "Strain", "Diet"),
 numeric_columns = c("DateTime", "order"),
 rare_categories_to_other = TRUE, guess_factors = FALSE,
 numeric_palette_type = "brewer")
```
### Arguments

sample\_annotation

data frame with:

- 1. sample\_id\_col (this can be repeated as row names)
- 2. biological covariates
- 3. technical covariates (batches etc)
- . See help("example\_sample\_annotation")
- sample\_id\_col name of the column in sample\_annotation table, where the filenames (colnames of the data\_matrix are found).
- factor\_columns columns of sample\_annotation to be treated as factors. Sometimes categorical variables are depicted as integers (e.g. in column "Batch", values are 1, 2 and 3), specification here allows to map them correctly to qualitative palettes.

numeric\_columns

columns of sample\_annotation to be treated as continuous numeric values.

```
rare_categories_to_other
```
if True rare categories will be merged into the value "other"

guess\_factors whether attempt which of the factor\_columns are actually numeric

```
numeric_palette_type
```
palette to be used for numeric values coloring (can be 'brewer' and 'viridis')

### Value

list of three items:

- 1. list of colors;
- 2. data frame of colors;
- 3. new sample annotation (e.g. rare factor levels merged into "other")

### Examples

```
color_scheme <- sample_annotation_to_colors (example_sample_annotation,
factor_columns = c('MS_batch','EarTag', "Strain",
"Diet", "digestion_batch", "Sex"),
numeric_columns = c('DateTime', 'order'))
```
transform\_raw\_data *Functions to log transform raw data before normalization and batch correction*

### Description

Functions to log transform raw data before normalization and batch correction

Log transformation of the data

"Unlog" transformation of the data to pre-log form (for quantification, forcing log-transform)

### Usage

```
log_{10}transform_df(df_long, log_{10}base = 2, offset = 1,
  measure_col = "Intensity")
unlog_d f(df_long, log_base = 2, offset = 1,measure_col = "Intensity")
log_transform_dm(data_matrix, log_base = 2, offset = 1)
unlog_dm(data_matrix, log_base = 2, offset = 1)
```
### Arguments

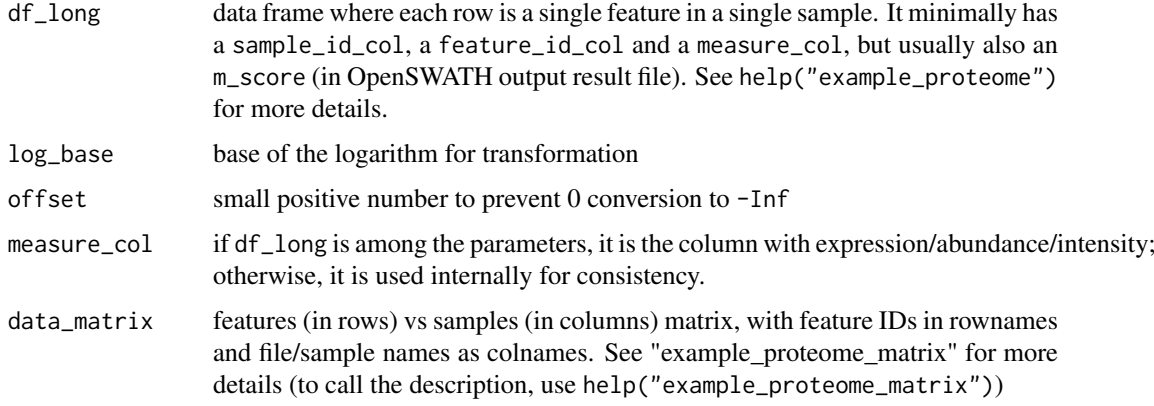

## Value

'log\_transform\_df()' returns df\_long-size data frame, with measure\_col log transformed; with old value in another column called "beforeLog\_intensity" if "intensity" was the value of measure\_col; 'log\_transform\_dm()' returns data\_matrix format matrix

<span id="page-53-0"></span>

## transform\_raw\_data 55

## Examples

log\_transformed\_df <- log\_transform\_df(example\_proteome)

```
log_transformed_matrix <- log_transform_dm(example_proteome_matrix,
log\_base = 10, offset = 1)
```
# <span id="page-55-0"></span>Index

∗Topic datasets example\_peptide\_annotation, [16](#page-15-0) example\_proteome, [16](#page-15-0) example\_proteome\_matrix, [17](#page-16-0) example\_sample\_annotation, [17](#page-16-0) adjust\_batch\_trend\_df *(*correct\_batch\_effects*)*, [8](#page-7-0) adjust\_batch\_trend\_dm *(*correct\_batch\_effects*)*, [8](#page-7-0) as.POSIXct, *[13,](#page-12-0) [14](#page-13-0)* autoplot.pca\_common, *[37](#page-36-0)* calculate feature CV. [3](#page-2-0) calculate\_peptide\_corr\_distr, [4,](#page-3-0) *[38](#page-37-0)* calculate\_PVCA, [5](#page-4-0) calculate\_sample\_corr\_distr, [6,](#page-5-0) *[44](#page-43-0)* center\_feature\_batch\_means\_df *(*correct\_batch\_effects*)*, [8](#page-7-0) center\_feature\_batch\_means\_dm *(*correct\_batch\_effects*)*, [8](#page-7-0) center\_feature\_batch\_medians\_df *(*correct\_batch\_effects*)*, [8](#page-7-0) center\_feature\_batch\_medians\_dm *(*correct\_batch\_effects*)*, [8](#page-7-0) check\_sample\_consistency, [7](#page-6-0) correct\_batch\_effects, [8](#page-7-0) correct\_batch\_effects\_df *(*correct\_batch\_effects*)*, [8](#page-7-0) correct\_batch\_effects\_dm *(*correct\_batch\_effects*)*, [8](#page-7-0) correct\_with\_ComBat\_df *(*correct\_batch\_effects*)*, [8](#page-7-0) correct\_with\_ComBat\_dm *(*correct\_batch\_effects*)*, [8](#page-7-0) create\_peptide\_annotation, [12](#page-11-0) date\_to\_sample\_order, *[8](#page-7-0)*, *[11](#page-10-0)*, [14,](#page-13-0) *[15](#page-14-0)*, *[20](#page-19-0)*, *[22](#page-21-0)*, *[47,](#page-46-0) [48](#page-47-0)*, *[51](#page-50-0)* dates\_to\_posix, [13](#page-12-0) define\_sample\_order, *[8](#page-7-0)*, *[11](#page-10-0)*, *[15](#page-14-0)*, [15,](#page-14-0) *[20](#page-19-0)*, *[22](#page-21-0)*, *[47](#page-46-0)*, *[51](#page-50-0)*

example\_peptide\_annotation, [16](#page-15-0)

example\_proteome, [16](#page-15-0) example\_proteome\_matrix, [17](#page-16-0) example\_sample\_annotation, [17](#page-16-0) feature\_level\_diagnostics, *[8](#page-7-0)*, *[11](#page-10-0)*, *[15](#page-14-0)*, [18,](#page-17-0) *[20](#page-19-0)*, *[22](#page-21-0)*, *[47](#page-46-0)*, *[51](#page-50-0)* fit\_nonlinear, *[11](#page-10-0)*, [22](#page-21-0) ggplot, *[37,](#page-36-0) [38](#page-37-0)*, *[41](#page-40-0)*, *[44](#page-43-0)*, *[48](#page-47-0)* hclust, *[35](#page-34-0)* log\_transform\_df *(*transform\_raw\_data*)*, [54](#page-53-0) log\_transform\_dm *(*transform\_raw\_data*)*, [54](#page-53-0) long\_to\_matrix, [23,](#page-22-0) *[25](#page-24-0)* matrix\_to\_long, *[24](#page-23-0)*, [24](#page-23-0) normalize, [25](#page-24-0) normalize\_data\_df *(*normalize*)*, [25](#page-24-0) normalize\_data\_dm *(*normalize*)*, [25](#page-24-0) normalize\_sample\_medians\_df *(*normalize*)*, [25](#page-24-0) normalize\_sample\_medians\_dm *(*normalize*)*, [25](#page-24-0) pheatmap, *[28](#page-27-0)*, *[32](#page-31-0)*, *[45,](#page-44-0) [46](#page-45-0)* plot\_boxplot *(*plot\_sample\_mean\_or\_boxplot*)*, [46](#page-45-0) plot\_corr\_matrix, [27](#page-26-0) plot\_CV\_distr, [28](#page-27-0) plot\_CV\_distr.df, [30](#page-29-0) plot\_heatmap\_diagnostic, [30](#page-29-0) plot\_heatmap\_generic, [32](#page-31-0) plot\_hierarchical\_clustering, [34](#page-33-0) plot\_iRT, *[14](#page-13-0)* plot\_iRT *(*feature\_level\_diagnostics*)*, [18](#page-17-0) plot\_PCA, [36](#page-35-0) plot\_peptide\_corr\_distribution, *[4](#page-3-0)*, *[28](#page-27-0)*, [37](#page-36-0) plot\_peptides\_of\_one\_protein, *[12](#page-11-0)*

### INDEX 57

```
plot_peptides_of_one_protein (feature_level_diagnostics
)
, 18
plot_protein_corrplot
, 12
, 39
plot_PVCA
, 40
plot_PVCA.df
, 42
plot_sample_corr_distribution
,
7
, 28
, 43
plot_sample_corr_heatmap
, 44
plot_sample_mean
, 14
plot_sample_mean (plot_sample_mean_or_boxplot
)
,
        46
plot_sample_mean_or_boxplot
,
8
, 11
, 15
,
         20
, 22
, 46
, 47
, 51
plot_single_feature (feature_level_diagnostics
)
, 18
plot_spike_in (feature_level_diagnostics
)
, 18
plot_split_violin_with_boxplot
, 49
plot_with_fitting_curve
, 11
plot_with_fitting_curve (feature_level_diagnostics
)
, 18
plotDendroAndColors
, 35
prepare_PVCA_df
, 49
proBatch
, 24
, 25
, 51
proBatch-package
(proBatch
)
, 51
quantile_normalize_df
(normalize
)
, 25
quantile_normalize_dm
(normalize
)
, 25
323541,
         47
, 53
```
transform\_raw\_data , [54](#page-53-0)

unlog\_df *(*transform\_raw\_data *)* , [54](#page-53-0) unlog\_dm *(*transform\_raw\_data *)* , [54](#page-53-0)